ڄامعة أبو بكر بلقايد – تلمسان

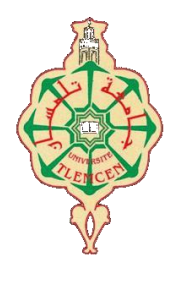

**Université Abou Bakr Belkaïd de Tlemcen**

**Faculté de Technologie Département de Génie Biomédical Laboratoire de Recherche de Génie Biomédical**

# **MEMOIRE DE PROJET DE FIN D'ETUDES**

**Pour l'obtention du Diplôme de**

# **MASTER en GENIE BIOMEDICAL**

*Spécialité :* **Télémédecine**

- **Présenté par : Soufyane CHOUIKHI**
	- **Karim BOUKHARI**

# **Conception d'un Site Web Télémédical**

### **Soutenu le 23 Mai 2016 devant le Jury :**

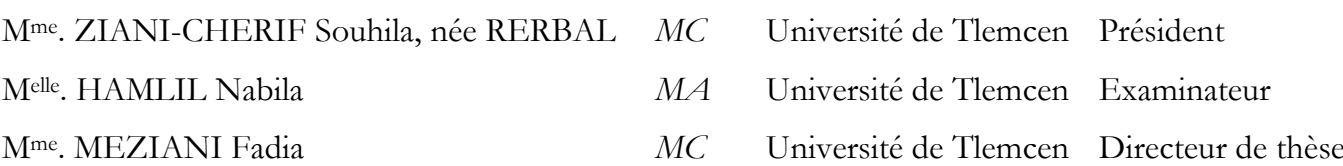

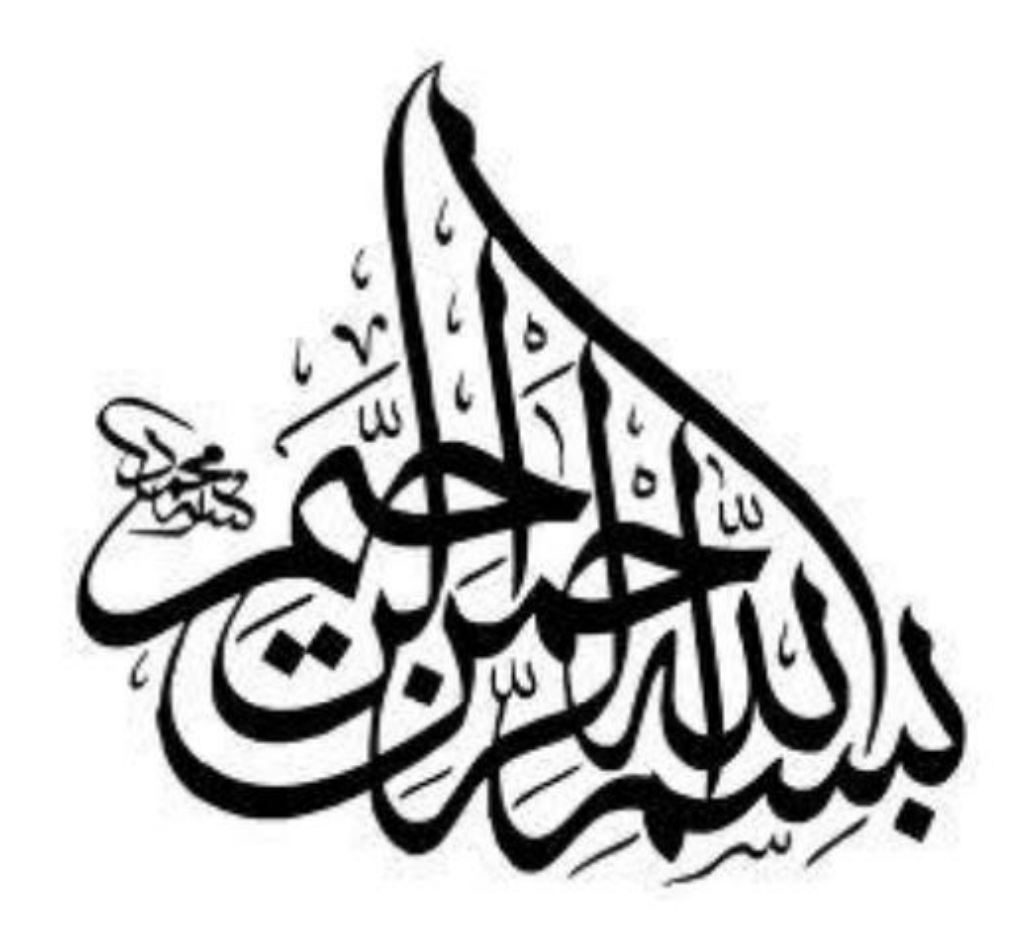

Dédicaces

A *vous, mes parents…*

*Soufyane CHOUIKHI*

J*e dédie ce travail ; A mes chers parents qui m'ont soutenu et encouragé durant ces années d'études. Qu'ils trouvent ici le témoignage de ma profonde reconnaissance. A mes frères et mes sœurs Et spécialement à ma sœur Wassila, A toute ma famille et mes amis Je vous dois, pour votre sympathie et votre appui continu, des Remerciements que les mots ne peuvent traduire.*

 *Karim BOUKHARI*

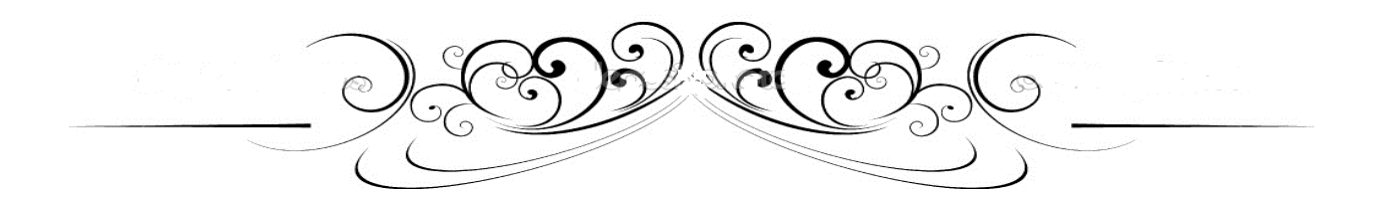

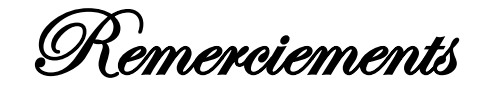

*n premier lieu,*

*On tient à remercier ALLAH, le tout puissant et le très miséricordieux, sans qui tout ce travail serait impossible…* {الـعـالـمـيـن رب هلل الحــمـد{  $\mathscr{E}$ 

 *On veut exprimer par ces quelques lignes de remerciements nos gratitudes envers tous ceux en qui, par leur présence, leur soutien, leur disponibilité et leurs conseils on a trouvé le courage afin d'accomplir ce projet.* 

 *On tient encore à exprimer notre profonde gratitude et nos sincères remerciements à Dr. MEZIANI Fadia qui nous a fait l'honneur de diriger ce travail et ses précieux conseils furent d'un apport considérable. Aussi on tient à lui reconnaître le temps précieux qu'il nous a consacré.* 

 *Aussi que les membres de jury trouvent ici nos remerciements les plus vifs pour avoir accepté d'honorer par leur jugement notre travail.* 

 *Enfin, on ne peut achever ce projet sans exprimer nos gratitudes à tous les enseignants du département de Génie-Biomédicale, et en particulier le Chef de département Dr. KERAI Salim, le Chef d'option de la Télémédecine Dr. ZIANI-CHERIF Souhila et son équipe, pour leur dévouement et leur assistance tout au long de nos études.* 

Merci

 $OR$ ésumé

*otre mémoire se concentre sur l'étude, la conception et la réalisation d'un Site Web télémédical pour le compte d'une clinique médicale virtuelle dite « Clinique El-Shifaa », permettant à cette entreprise à caractère de santé d'enrichir, de plus en plus, sa base de données clientèle, ayant pour cible dans notre cas, ce qu'on appelle le e-Santé ou bien la Télémédecine, autrement dit la possibilité d'accès aux soins au profit des patients via l'intermédiaire du Net. N*

 *L'objectif majeur de ce Site est d'établir un contact immédiat entre les professionnels de santé, de la clinique en question, et leurs patients venant de près comme ou de loin, tout en leurs offrant le maximum d'informations nécessaires sur les médecins exerçants ainsi les spécialités disponibles, après avoir pris un rendez-vous en ligne et d'éventuels échanges Patient-Médecin.*

*Ce présent rapport, résumera le déroulement de toutes les étapes du projet.*

#### *Mots clés :*

*Base de données, TCP/IP, Télémédecine, JavaScript, FTP, Client-Serveur, HTML/CSS, Webmaster, PHP, Télécoms, MySQL.*

**امللخص** <sup>v</sup>

لعـــــمل املقــــدم يف هذه الرســــالة يرتكـــز أساسـا على ثالث نقاط؛ الدراســة، التصميــم، واجنــــاز مـوقع ويب لـــصاحل عيـــادة طبية افرتاضـية مسمــــاة "عيادة الشفاء". تتيـــــح هلذه املؤسسة ذات الطابع الصـــحي اثراء قاعدة بياناتها. وفقــا لأطار الصحة الالكترونية أو ما يسمى بنظام التداوي عن بعد. حيث يتيح تــواصل المريض بمعالجــه عن طريــق النيت. والهدف الرئيسي من هذا المـــوقع تقريب المريض من عيادته الطبية وذلك بإعطائه معلومات أكثر عن املركــــز ووصلـه أبطبائــــــه. ا

التقـريــــــر المـقـــــــدم يلخص تطــــور مختلف مراحـــــل المــشــروع.

**كلمات مفتاحية:**

قادة البياانت، *IP/TCP* ، الصحة االلكرتونية، *JavaScript* ، اخلادم-املستخدم، *FTP* ، املسؤول عن املوقع، .*MySQL* ، *PHP*،اتصاالت ،*HTML/CSS*

**Abstract** 

*ur Master thesis concentrates on the study, design and the implementation of an e-Health Website on the behalf of a virtual medical clinic witch called "El-Shifaa Clinic", enabling this health company to enrich, increasingly, customer's database, targeted in present case, the so-called e-health or telemedicine, witch's meansthe possibility of access to health care to the benefit of patients through the Net. O*

 *The major objective of this website is to establish immediate contact between health professionals, in this clinic, and their patients from near and far, while offering them the maximum information necessary to practicing doctors and available specialties, after an appointment online and possible communication Patient-Doctors.*

*This report will summarize the stages of our project.*

#### *Keywords:*

*Database, TCP / IP, telemedicine, JavaScript, FTP, Client-Server, HTML / CSS, Webmaster, PHP, Telecom, MySQL.*

Table des matières

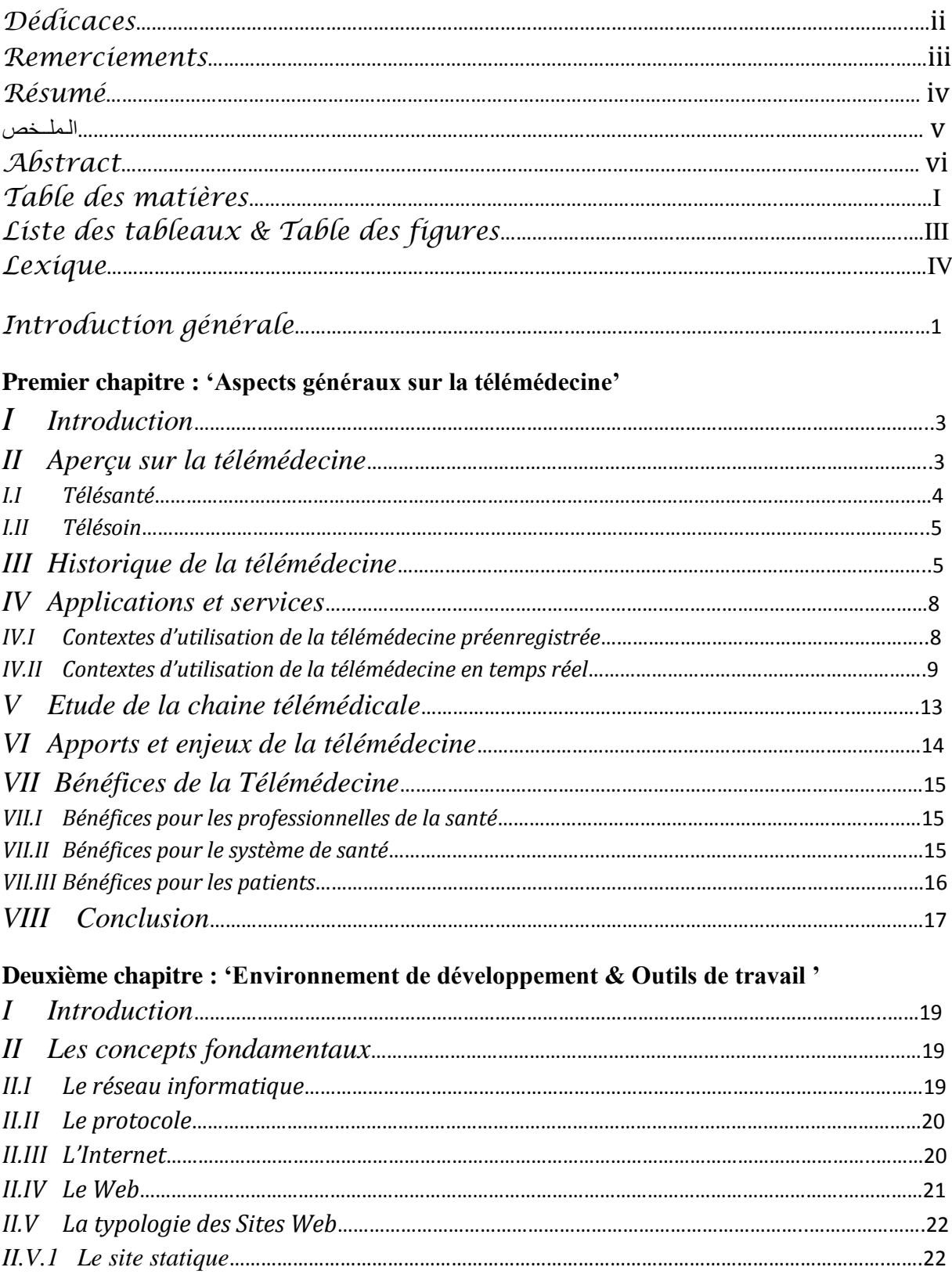

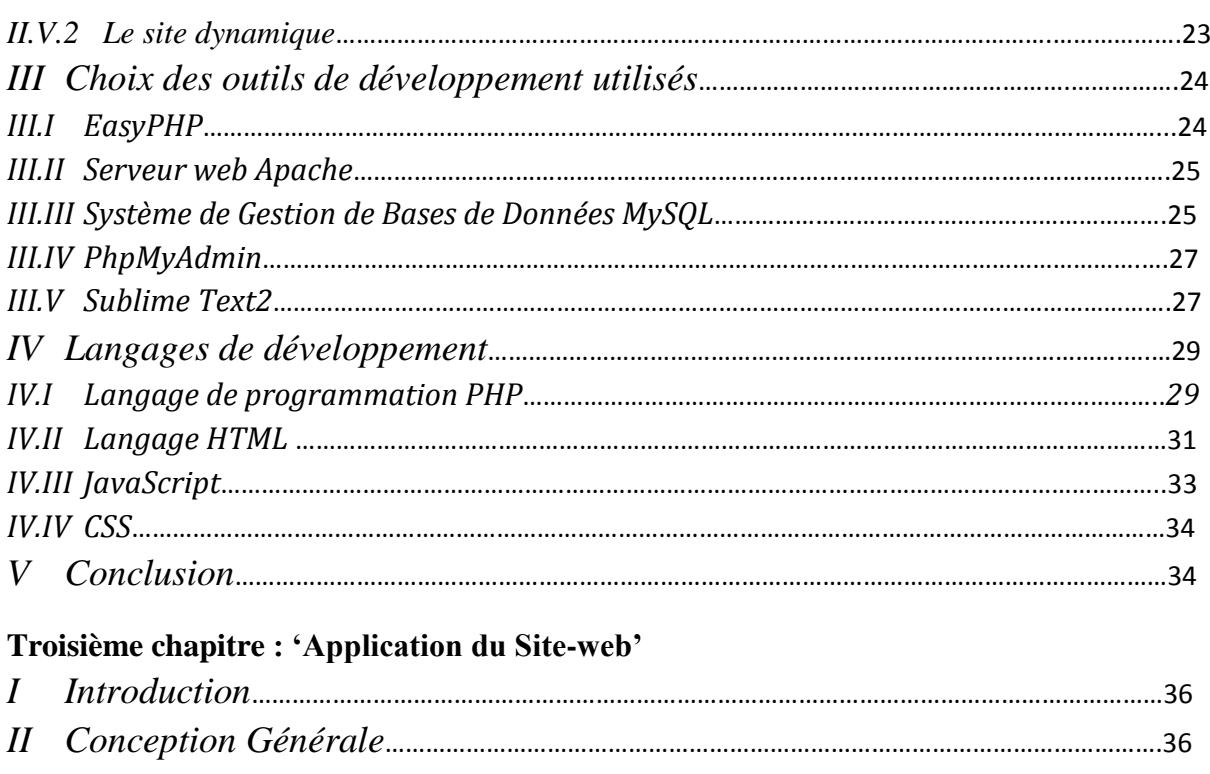

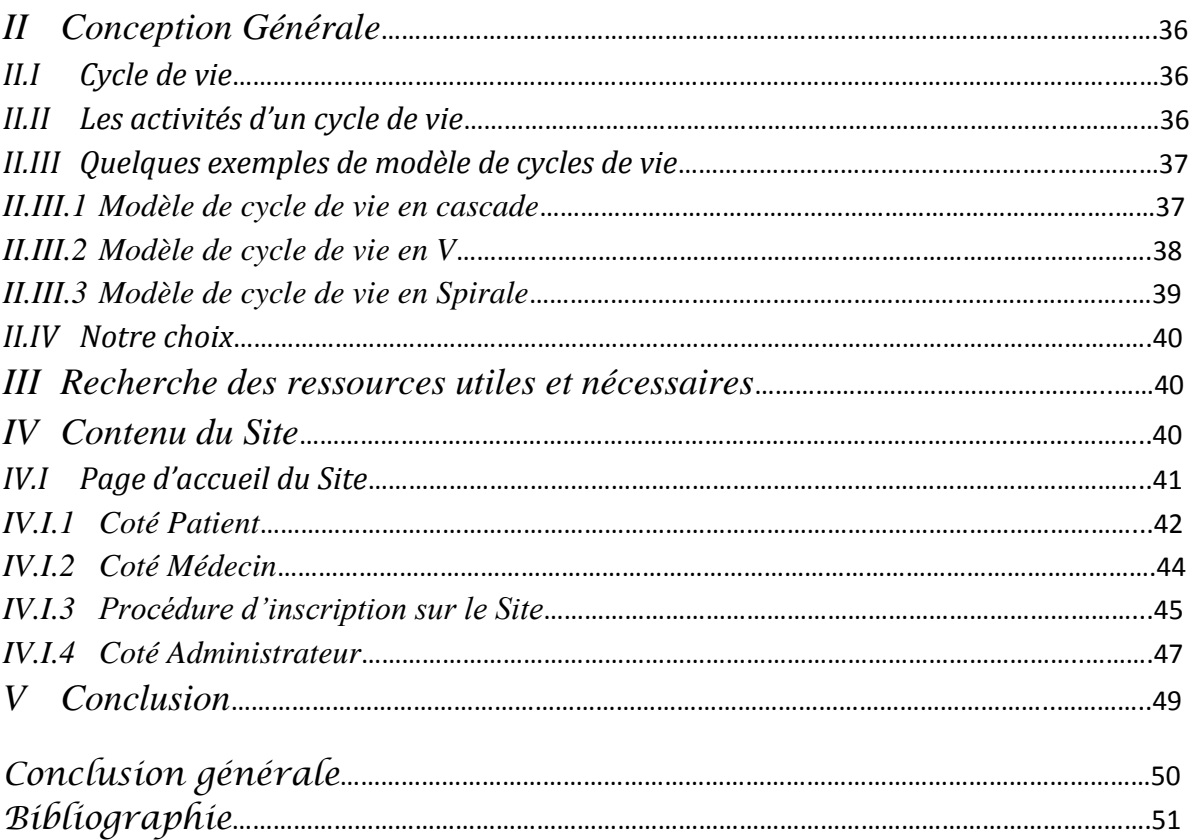

Liste des tableaux **& figures** 

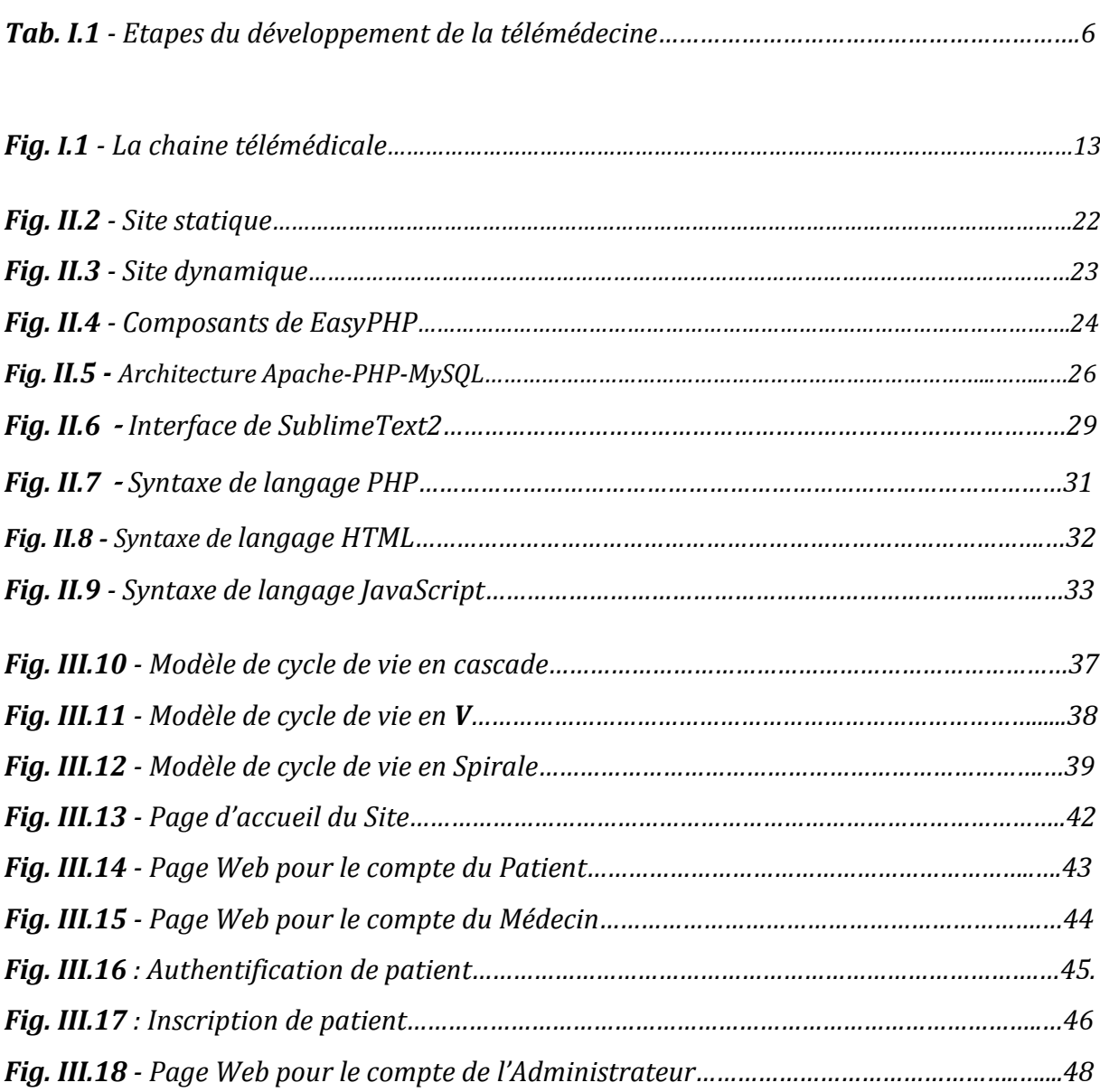

Lexique

#### *Client*

*Application ou processus qui fait appel aux services d'une autre application dite Server.*

#### *BDD (Base de données)*

*Ensemble de données se rapportant à un même sujet, de façon ordonnée, généralement géré par un système spécialisé SGBD ; Système de gestion de base de données.*

*CGI (Gateway Common Interface) Programmes lances sur les serveurs.*

#### *FTP (File Transfer Protocol)*

*Système de transmission de fichiers sur le réseau Internet entre machines distantes.*

# *GIF (Generic Image File) et JPEG (Joint Photographic Exchange group)*

- *Ce sont les deux principaux formats d'images acceptées par le protocole HTML/HTTP.*
	- *JPEG permet une compression importante des images mais avec une dégradation plus ou moins importante.*
	- *GIF propose une compression en réduisant le nombre de couleurs à 256.*

#### *HTML (HyperText Markup langage)*

*Langage utilise pour définir la structure et la présentation à l'écran d'une page Web, à l'aide des balises interprétées par le navigateur web.*

 *Le langage HTML permet ainsi de spécifier la mise en forme du texte, l'insertion d'images et de séquences sonores ou vidéos, de liens hypertextes qui pointent vers d'autres pages, et de scripts JavaScript qui permettront de rendre la page plus interactive.*

#### *HTTP (Hypertext Transmission Protocol)*

*Protocole client-serveur qui définit les échanges, sous forme de documents html, entre navigateurs clients et serveurs web à travers le réseau internet.*

#### *Hypertexte*

*Texte non linéaire qui contient des liens vers d'autres textes.*

#### *Internet*

*Base sur le protocole TCP/IP, le réseau internet est le fruit d'interconnexion de nombreux réseaux publics ou prives couvrant la plupart des pays du monde.*

#### *JS (JavaScript)*

*Langage de script développé par Netscape pour être utilisé en association avec le langage HTML, II est utilisé pour rendre les pages HTML plus interactives ou attrayantes.*

#### *Serveur*

*Elément logiciel qui fournit des services en réponse aux requêtes qui lui sont adressées par d'autres éléments logiciels, eux-mêmes serveurs ou clients.*

#### *TCP/IP*

*Protocole de communication pour réseaux hétérogènes (locaux ou étendus) provenant de la fusion de deux protocoles :*

- *TCP (Transmission Control Protocol), qui gère le découpage des données en paquets avant leur routage, et leur réassemblage sur le poste récepteur.*
- *IP (Internet Protocol), qui gère le routage des paquets au travers des nœuds du réseau.*

### *N/TIC*

*Nouvelles/Technologies d'information et de communication.*

<sup>1</sup> Introduction générale

*u cours de ces dernières années, les nouvelles technologies de l'information et de la communication ont connu un bouleversement marqué par l'apparition de l'Internet et par sa croissance exponentielle. A*

 *Ces années ont aussi été marquées par l'entrée en scène de World Wide Web (WWW), l'une des applications qui a popularisé l'Internet, et qui a fait exploser le nombre de ses utilisateurs. Par conséquent, le web suscite l'intérêt de la majorité des organisations qui se doivent enrichir leur présentation via des sites web.* 

 *Ainsi les hôpitaux et les cliniques médicales prennent plus de place dans l'espace numérique de jour en jour. Cette vision d'instauration ne se limite pas à l'utilisation des outils informatiques et la mise à disponibilité des praticiens, les nouvelles technologies de communication et d'information, mais actuellement, les différents établissements de santé profitent du web pour se créer une identité propre et de faire progresser leurs services de mieux en mieux.* 

 *Le but de notre projet est d'informatisé une petite clinique médicale et de développer un site qui lui est propre, tout en reconstruisant les pages web de ses trois principaux acteurs (Administrateur, Patient et Médecin).* 

 *Notre projet est réalisé dans le cadre du mémoire de Master en Génie biomédical, Parcours 'Télémédecine' ayant comme objectif principal : la conception d'un site web télémédical pour le compte d'une clinique médicale virtuelle dite : Clinique EL-SHIFAA. Où nous présentons la méthodologie de travail avec ce genre de projet. Et nous décrivons les étapes de réalisation ainsi que les résultats qu'on a obtenus ;*

 *Dans le premier chapitre, les aspects généraux sur la télémédecine sont présentés. Partant de sa définition, Passant de l'historique des nouvelles technologies d'information et de communication, Pour arriver enfin à définir les services d'application et les bénéfices apportées.*

 *Le deuxième chapitre contient une vue conceptuelle des technologies qui assurent le développement web. Ainsi les techniques des outils qu'on a besoin dans la réalisation de notre projet sont examinées.* 

 *Dans le troisième chapitre, on va aborder les étapes qu'on a parcourus pour réaliser notre but et le guide d'utilisation de cette application web.*

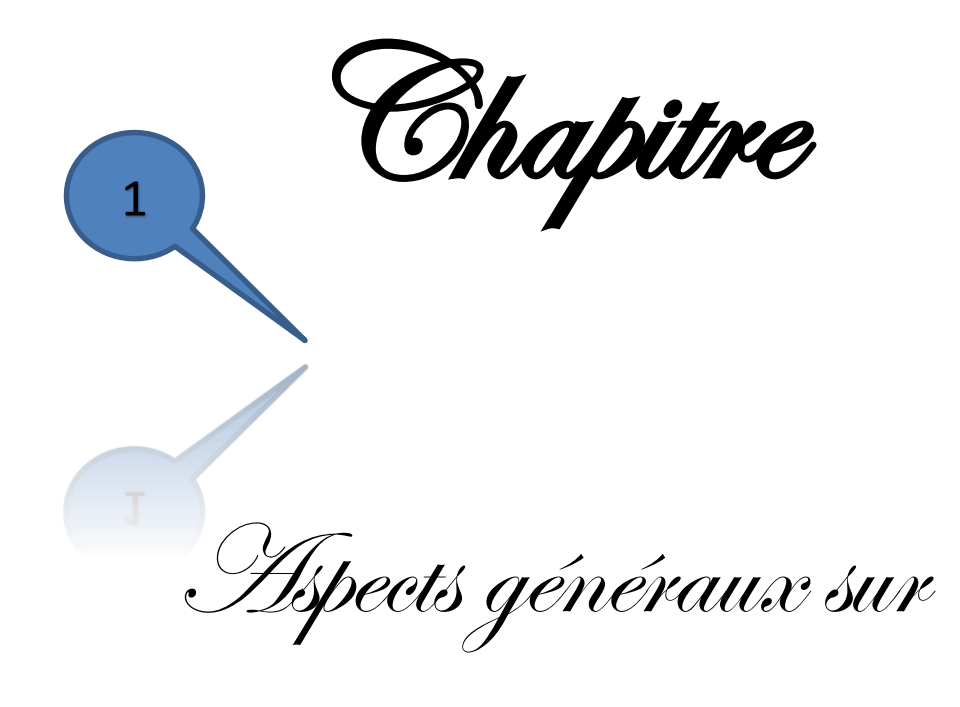

La télémédecine

### *I Introduction*

 *Grâce à la volonté d'offrir des soins de qualité accessible au plus grand nombre de patients, les professionnels de la santé, associés aux ingénieurs des techniques ont réussi à combiner les Technologies d'Information et de Communication (TIC) et la médecine. De cette combinaison est né le concept de télémédecine.*

# *II Aperçu sur la télémédecine*

 *Le terme « Télé » est un préfixe d'origine grec signifiant loin ou à distance. Ainsi, la télémédecine signifie :*

 *« Médecine dispensée (délivrée) à distance. » Cette définition suggère que la télémédecine est limitée au traitement des patients par des médecins [1]. Pourtant, ceci devient de moins ou moins correct avec le développement de la pratique télémédicale. Au-delà de cette suggestion, la définition ne donne aucun indice de la façon d'application de la médecine à distance. C'est pourquoi, une autre définition plus précise et plus informative est apparue :*

 *« Le transfert des données électroniques médicales d'un endroit à l'autre ».*

 *Alors que cette définition implique l'utilisation des TIC pour le transfert et remplace le mot « médecine » par le terme « transfert des données médicales », elle ne dit rien sur le but de ce transfert. On a donc cherché une autre définition plus élargie. C'est en 1995 qu'une nouvelle définition donnant, seulement en quelques mots, plus de détails a été retenue :*

 *« La télémédecine est l'utilisation des télécommunications pour fournir des services et des informations médicaux. »*

 *Nous sommes maintenant conscients du rôle des télécommunications, mais pas nécessairement des technologies de l'information, et nous savons que le transfert des services et données médicaux est l'objectif du contact par télécommunications. Il reste toujours une question : pour quelle raison nous dispensons ces services ? La réponse a été donnée en 1999 en adoptant une nouvelle définition dans le cadre d'un congrès porté sur la télémédecine aux EU (Etats-Unis) [2] ;*

*« La télémédecine utilise les technologies de l'information et destélécommunications pour transférer des informations médicales pour le diagnostic, le traitement et l'éducation. »*

 *Le traitement est l'objectif principal de la télémédecine. En revanche, l'éducation qui occupe un rôle de plus en plus important dans les applications de la télémédecine, n'est pas associée directement au traitement.*

 *Les données médicales peuvent être des images, des données « Visio » et « audio » en temps réel et non réel, le dossier médical du patient et des données obtenues par les dispositifs médicaux. Le transfert peut concerner des communications visiophoniques entre les patients et les professionnels de santé ou entre les professionnels eux-mêmes sans participation de la part du patient. En revanche, le transfert peut être tout simplement pour une transmission des données concernant le patient, à partir des dispositifs de surveillance ou des dossiers médicaux électroniques.*

 *Bien que la dernière définition de la télémédecine soit largement acceptée, l'élargissement du domaine des applications des TIC en médecine et l'évolution de la pratique télémédicale justifient des propositions d'autres termes qui sont plus globaux ou plus précis. A ce titre nous trouvons qu'il est important de citer les deux termes : télésanté et télésoin.*

*II.I Télésanté : ce terme a été proposé comme un remplaçant du terme télémédecine par une étude australienne faite dans ce domaine [3]. Ce remplacement trouve sa justification dans l'évolution des aspects pratiques de ce domaine. Jusqu'au milieu des années 90, la plupart des communications télémédicales ont été consacrées pour des consultations médicales effectuées par des médecins à distance. Plus tard, d'autre professionnels de santé comme les acteurs sociaux et les psychologues, ont été impliqués dans ce domaine et le terme « télésanté » est donc devenu plus convenable pour les englober. Selon cet argument la définition suivante a été retenue :*

*« La télésanté est l'utilisation des technologies d'information et de communication pour le transfert des informations sur la santé afin de fournir des services cliniques, administratifs et éducationnels »*

 *Les services administratifs dans cette définition signifient l'extension de l'utilisation des services télématiques pour le transfert des informations démographiques ou opérationnels qui peuvent inclure ou non des informations cliniques. De la même manière, les services éducationnels concernant les cours suivis par les professionnels de santé à distance peuvent concerner la politique de santé ou d'autres items non cliniques.*

*II.II Télésoin : le concept de télésoin signifie l'utilisation des TIC pour la mise en place des soins et des services du support social à distance [4, 5]. Ce concept sort du contexte conventionnel de la télémédecine qui est limité à l'application de la médecine à distance dans les domaines des soins primaires et secondaire, et aux endroits lointains en cas d'urgence. Le terme « télésoin» ou « télécare » en anglais, est souvent utilisé pour décrire des services télémédicaux visant à dispenser les soins aux patients vivant à domicile ou en institution. Le télésoin est distingué de la télémédecine car il est spécialement adressé à un groupe précis des patients. Ce groupe souffre de situations chroniques, comme les maladies mentales, le handicap ou tout simplement l'avancement en âge, qui diminuent la capacité à se déplacer librement. Bien que les définitions précédentes de la télémédecine et de la télésanté couvrent le télésoin, puisqu'elles ne précisent pas l'endroit de leur application, celui-ci a été défini séparément de la façon suivante :« Le télésoin utilise les technologies d'information et de communication pour le transfert des informations médicales pour le diagnostic et le traitement des patients sur leur lieu de vie ».*

### *III Historique de la télémédecine*

 *L'évolution récente des technologies d'information et de communication a fortement favorisé le développement de la télémédecine depuis le début des années 90.*

*Si on considère que la télémédecine est toute activité médicale effectuée à distance, sans tenir compte du mode de transfert de l'information, on trouve que son histoire est beaucoup plus ancienne. En effet, dès l'apparition des premiers moyens de communication, certains ont manifesté leur volonté d'appliquer au champ médical cette formidable possibilité qui s'offrait à eux de pouvoir communiquer et d'échanger des informations à distance.*

 *Hormis l'utilisation des feux pour alerter les populations médiévales de la diffusion de la peste bubonique et du système postal pour envoyer des données médicales, Norris, A.C. identifie quatre phases du développement de la télémédecine fondée sur les technologies de l'information et de télécommunication (Tab. I.1).*

 *Les origines de la télémédecine remontent au 19ème siècle dès 1844, lors du développement du télégraphe aux EU entre les villes de Washington et de Baltimore. Pendant la guerre civile, l'armée américaine aurait ainsi utilisé ce nouveau moyen de* 

*communication pour demander des ravitaillements en médicaments et transmettre régulièrement des listes de blessés et de pertes humaines, ainsi que des imageries [6].*

 *Dans beaucoup de pays européens et aux EU, le télégraphe a été rapidement remplacé par le téléphone comme un moyen de communication général. Le téléphone a été utilisé pour délivrer des services pour la santé depuis son invention vers la fin du 19ème siècle. Il est resté pendant 50 ans un support de communication pour ces services.*

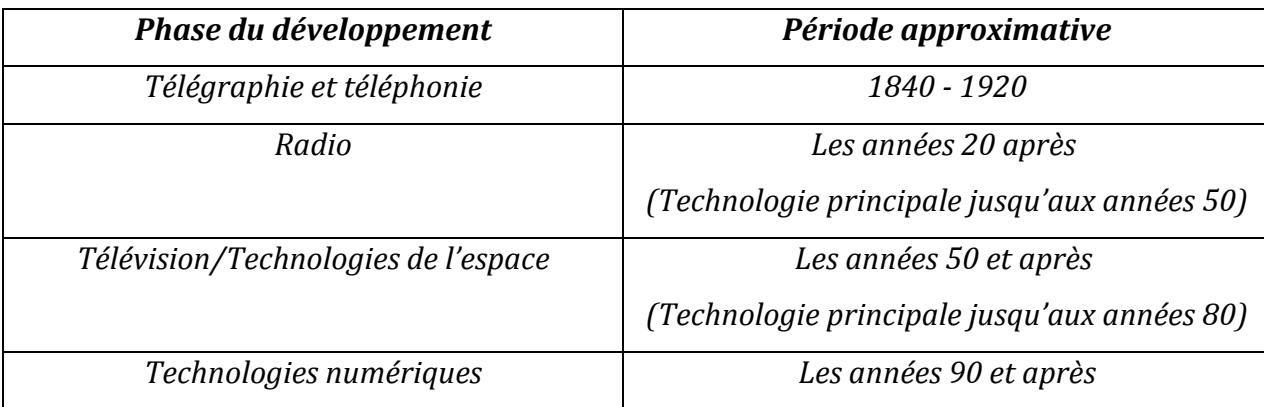

 *Tab. I.1 : Etapes du développement de la télémédecine*

 *D'autres utilisations du réseau téléphonique ordinaire incluant la transmission des électrocardiogrammes et des électroencéphalogrammes ont été appliquées. Les années 20 et 30 ont vu l'introduction de multiples services radio-médicaux correspondant à la phase de la radio. L'exemple le plus connu de cette phase est celui du Centre International Italien de Radio Médecine qui a commencé en 1935. Jusqu'au 1996, il a aidé plus de 42 000 patients principalement marins.*

La phase suivante du développement est arrivée avec la disponibilité répandue de la *télévision en noir et blanc des années 50. La capacité de visualiser l'état du patient plutôt que de compter sur une description audio, a fortement favorisé le diagnostic dont la confiance a conduit à prescrire un traitement.*

 *La première référence à la télémédecine dans la littérature médicale date de 1950 [7]. Cet article décrit une expérience de transmission d'images radiologiques par téléphone entre West Chester et Philadelphie en Pennsylvanie sur une distance de 24 miles. Par la suite, l'utilisation des technologies de communication dans le domaine médical s'est développée de manière importante à partir de 1959. On peut ainsi citer les expériences menées en neurochirurgie (aide au diagnostic, consultation, formation) à l'université du Nebraska ou* 

*en radiologie au Canada. Ces premières expériences avaient comme objectif principal de faciliter l'accès des populations isolées aux services des spécialistes.*

 *Des liens entre l'institut de psychiatrie de Nebraska à Omaha et l'hôpital de Norfolk ont été établis en 1955 sur une distance de 112 miles. Ceux-ci ont été développés et élargis en 1964 et 1971. Ces télécommunications qui ont lié des spécialistes avec des médecins généralistes ont été parmi les premiers exemples de la télépsychiatrie.*

 *Un autre exemple sur le lien entre le médecin et le patient par la télévision est donné par l'hôpital de Massachusetts relié à la station médicale de l'aéroport international de Logan en 1967.*

 *Le développement récent des téléphones mobiles et des communications par satellite ont permis de mettre en place des programmes de télémédecine mobile. Les premiers exemples de tels programmes étaient ceux de « Alaska ATS-6 Satellite Biomedical Demonstration » de 1971 à 1975. Ce programme avait pour objectif d'évaluer la possibilité d'améliorer les soins de santé aux villages d'Alaska en effectuant des vidéo consultations via les satellites. Dans le même ordre d'idée, nous citons le programme de l'université de Newfoundland pour l'éducation et les soins médicaux à distance, qui a été établi en 1977 au Canada.*

 *Depuis le milieu des années 90 la télémédecine pénètre de plus en plus les spécialités cliniques. Allen et Grimsby ont documenté près de 40 000 téléconsultations en 1988, dans plus de 33 spécialités. La téléradiologie, avec plus de 250 000 consultations seulement en 1997, reste l'application principale de la télémédecine au EU. Depuis 1994, le monde a connu une apparition phénoménale d'intérêt pour l'Internet, pas seulement comme une source d'information (télé-éducation), mais aussi en tant que moyen de communication.*

 *Si la volonté de favoriser l'accès des populations rurales à des soins de qualité ou d'améliorer la prise en charge des urgences a fait l'objet-moteur au départ, et elle fait toujours partie des intérêts et des motivations actuels, le développement récent des programmes de télémédecine s'inscrit dans une démarche plus globale de réorganisation du système de santé et de l'offre de soins [8].*

### *IV Applications et services*

 *Comme nous l'avons présenté précédemment, la télémédecine est un champ en pleine évolution. De nos jours, plusieurs possibilités de pratique aux services de la santé sont offertes par deux aspects techniques plus récents [6] qui ont déclenché une véritable renaissance de la télémédecine clinique. Ce sont d'une part, « la télémédecine en temps réel » qui est le transfert des données et la communication en temps réel et d'autre part, « la télémédecine préenregistrée » qui est le transfert des données qui sont enregistrées avant ou après leur transmission. Ces deux aspects de la télémédecine sont utilisés dans des contextes différents ;*

#### *IV.I Contextes d'utilisation de la télémédecine préenregistrée*

 *Par définition, la télémédecine préenregistrée ne nécessite pas une réponse immédiate suite au transfert des données médicales. Ainsi, celui-ci ne peut pas être appliqué en cas d'urgence. Le transfert de toutes les informations demandées s'effectuent d'une façon satisfaisante sans aucune intervention de la part du destinataire. Pour ce faire, il y a deux méthodes :*

*1) Toutes les informations sont acquises puis transmises. Ceci correspond particulièrement aux procédures médicales pour lesquelles un enregistrement complet de tous les événements de la pratique normale est demandée. Un des problèmes principaux pour cette méthode est l'énorme quantité des données obtenues, dont parfois l'enregistrement et le transfert sont impossibles.*

*2) Toutes les informations sont acquises, mais l'expéditeur choisit les informations considérées importantes ou indispensables pour les enregistrer puis les envoyer.*

 *Avec cette méthode, l'enregistrement des données occupe moins d'espace dans la mémoire du serveur et le transfert se fait plus rapidement.*

 *Les données peuvent être transmises par un réseau téléphonique lié à un serveur, un fax, une communication par Internet, ou par un téléphone portable. Les applications de cet aspect de la télémédecine sont : le télé-ECG, le télé-EEG, la télé-neuropsychologie, la téléophtalmologie, la télé-obstétrique et les communications patient-médecin par internet. La télé-radiologie (transfert des images) est l'une des applications les plus utilisées et les plus importantes de cet aspect de la télémédecine.*

#### *IV.II Contextes d'utilisation de la télémédecine en temps réel*

 *Il est évident que l'application de la télémédecine préenregistrée est plus facile que celle de la télémédecine en temps réel du point de vue économique ainsi que technique.*

 *En revanche, les consultations en temps réel permettent d'obtenir un résultat immédiat. De plus, ces consultations donnent l'occasion aux participants de demander plus d'informations, de poser leurs questions et d'obtenir des réponses instantanées. Cela présente un élément important pour la formation médicale continue. Un privilège de cet aspect de la télémédecine est son utilité en cas de demande d'une consultation en urgence pour une situation critique où une réponse immédiate est indispensable pour sauver la personne concernée.*

 *Partant d'une optique clinique, Chevrolet et ses collègues ont cité dans leur rapport « Télémédecine CH, 2002 », les applications suivantes de la télémédecine qui ont déjà fait leurs preuves et sont promises à des développements intéressants :*

*− Télésurveillance : la télésurveillance des paramètres physiologiques est réalisable en temps réel ou de manière différée si les données sont mémorisées. Elle peut être utilisée pour traiter un patient ou pour suivre l'évolution de l'état de santé d'une personne ayant un risque lié à une maladie ou à l'exposition à des situations critiques, comme par exemple une personne âgée vivant seule à domicile.*

*− Télédiagnostic : une aide au diagnostic par un expert à distance est possible et connue dans différentes spécialités (télé-cardiologie, télé-dermatologie, téléendoscopie, etc.). Dans ce cas, l'examen médical doit être fait par un médecin présent sur place. Le patient bénéficiant de cette application pourrait se trouver dans un endroit rural où il n'y a pas un centre spécialisé, en avion ou sur un bateau. − Téléconsultation : l'obtention d'un deuxième avis spécialisé est très utile en cas de pathologies complexes, rares ou qui présentent des risques élevés. La téléconsultation d'experts trouve sa place aussi pendant une opération chirurgicale.*

*− Téléréunion : même sur des faibles distances, par exemple dans un hôpital, la télémédecine permet d'échanger efficacement des informations entre les différents professionnels de soins. Il en résulte une amélioration qualitative et une plus grande rapidité du processus de prise de décision puisqu'il n'est plus nécessaire, en ce cas, de faire une réunion conventionnelle.*

*− Télétriage : « Pre-gatekeeping » des centres d'appels médicaux effectuent de manière professionnelle à distance l'analyse de certains problèmes médicaux et acheminent rapidement les patients à l'endroit le plus approprié, compte tenu des symptômes observés. Ainsi, cette application permet d'éviter des consultations non nécessaires, d'augmenter l'efficience des consultations médicales et d'adresser les patients aux hôpitaux seulement lorsque cela s'avère vraiment indispensable*

*− Téléservices : un renforcement des secours en cas d'urgence est possible. En ayant un accès à des experts par des communications téléphoniques et grâce au transfert des données médicales concernant une situation d'urgence, ces services peuvent aider à prendre des décisions lors de l'évaluation initiale de la situation. Il en résulte une optimisation des processus de triage et de mise en place des préparatifs nécessaires avant l'arrivée d'un patient à l'hôpital.*

*− Télé-chirurgie : des opérations chirurgicales peuvent être effectuées à distance, via des instruments télécommandés (télérobotique).*

*− Télé-éducation : grâce aux TIC une possibilité de renforcer et d'améliorer la connaissance professionnelle est ouverte aux personnels de santé.*

 *Au niveau national, le rapport de « Simon et Acker, 2008 » [8] considère que le champ de la télémédecine est couvert par quatre catégories principales des actes médicaux. Ces catégories sont : la téléconsultation, la télé expertise, la télésurveillance et la téléassistance qui n'est pas toujours un acte médical.*

*− La téléconsultation : il s'agit d'un acte médical qui se réalise en présence du patient. Ce dernier dialogue avec le médecin requérant et/ou le ou les médecins télé-consultants requis.*

*− La télé expertise : elle a été limitée souvent dans sa définition aux échanges entre spécialistes pour obtenir un deuxième avis. Il est intéressant, par souci de simplification, d'élargir cette définition à tout acte diagnostic et/ou thérapeutique qui se réalise en dehors de la présence du patient. L'acte médical de télé expertise se décrit comme un échange entre deux ou plusieurs médecins qui arrêtent ensemble un diagnostic et/ou une thérapeutique sur la base des données cliniques, radiologiques ou biologiques figurant dans le dossier médical d'un patient.*

*− La télésurveillance : c'est un acte médical qui découle de la transmission et de l'interprétation par un médecin d'un indicateur clinique, radiologique ou biologique, recueilli par le patient lui-même ou par un professionnel de santé.* 

*L'interprétation peut conduire à la décision d'une intervention auprès du patient. Il est interprété aujourd'hui par un médecin, ce dernier pouvant à l'avenir déléguer à un autre professionnel de santé une conduite à suivre. Celle-ci s'appuiera sur un protocole écrit de surveillance du dit indicateur qui aura été validé par le médecin traitant ou un médecin requis.*

*− La télé assistance : ceci peut être un acte médical lorsqu'un médecin assiste à distance un autre médecin en train de réaliser un acte médical ou chirurgical. Le médecin peut également assister un autre professionnel de santé qui réalise un acte de soins ou d'imagerie, voire dans le cadre de l'urgence, assister à distance un secouriste ou toute personne portant assistance à personne en danger en attendant l'arrivée d'un médecin.*

 *Si la pratique en télémédecine est délimitée à ces 4 actes dans ce rapport, les autres appellations sont considérées incluses dans ces actes : le « télédiagnostic » n'est que la conclusion naturelle d'une téléconsultation ou d'une télé expertise et non un acte en luimême, le « télésuivi » utilisé en cardiologie n'est qu'une forme de télésurveillance. Ce cadre simplifié de l'exercice de la télémédecine en tant qu'acte médical à distance permet de clarifier les responsabilités juridiques engagées dans chacun de ces actes.*

 *Les travaux concernant la télémédecine ont touché la plupart des spécialités médicales cliniques. Plusieurs études ont montré les effets de l'utilisation de la télémédecine sur la confirmation ou le changement d'un diagnostic ou sur l'ajustement du traitement et du plan de soin des patients. En outre, un intérêt social et psychologique de la télémédecine a été démontré quand un système de télécommunication par visioconférence a été utilisé pour relier des familles avec leurs patients déments résidents aux maisons de repos. Ces liens ont permis d'impliquer ces familles à la prise en charge de leurs patients institutionnalisés [9].*

 *Un système de télésurveillance en temps réel peut être réalisable, fiable et performant en cardiologie (transmettre des données concernant l'ECG en temps réel) pour la pratique clinique.*

 *Au-delà des interactions cliniques, les applications de la télémédecine relient aussi plusieurs sites à distance et permettent d'échanger des expériences et des connaissances entre les acteurs de soins. Ceci ne concerne pas directement les patients, mais améliore leur prise en charge.*

 *Un système visiophonique employé pour des gens invalides socialement et physiquement, a amélioré l'indépendance de communication, l'indépendance de cognition sociale, l'activité de la vie quotidienne et l'accessibilité à la consultation médicale [10].*

 *L'oncologiste qui travaille dans un établissement éloigné des grands centres d'oncologie a beaucoup de difficulté à accéder à l'expertise disponible à ces centres spécialisés. De plus, la transmission conventionnelle des informations imprimées dans les lettres ou les courriels manque de détail visuel et n'est pas favorable à la revue par les experts. Dans ce contexte, la télémédecine, voire la visioconférence, aide l'oncologue, en mettant les différentes expertises nécessaires dans son domaine (avis des experts, imagerie, analyse pathologique des biopsies, radiothérapie, chimiothérapie…) en commun [11, 12]. Ce partage d'expertises et de moyens facilite le développement des protocoles de traitement et leur application aux différents patients.*

 *Les deux aspects de la télémédecine (préenregistré : courriel, en temps réel : visioconférence) présentés précédemment ont été utilisés en oncologie. Ces deux aspects ont été réalisables, satisfaisants et acceptables, mais avec une préférence pour la visiophonie. Des réseaux d'oncologie sont établis en plusieurs pays, pour les adultes et les enfants. Ils sont employés pour des tests de dépistage, de suivi, de surveillance de stratégie thérapeutique et de soins palliatifs. Un suivi thérapeutique des enfants atteints d'un cancer et habitant loin des centres spécialisés a été réalisé avec succès via un réseau d'oncologie pédiatrique.*

 *Face à l'augmentation constante des besoins du vieillissement et les dépenses de santé dans la plupart des pays industrialisés, les producteurs de soins sont contraints à chercher des réponses pour satisfaire ces besoins. La télémédecine semble pouvoir apporter des solutions pour améliorer la qualité de la pratique médicale dans plusieurs spécialités et diminuer la consommation des ressources de santé. En effet, la télémédecine peut favoriser les liens entre les patients et les professionnels de soins sans nécessité de déplacement. Elle permet également de surveiller l'état de santé (paramètres physiologiques et biologiques) sans obligation d'être à l'hôpital. Ceci constitue un élément très important pour favoriser le maintien des personnes âgées à domicile qui est l'un des enjeux majeurs de notre société.*

# *V Etude de la chaine télémédicale de la chaine de la partie de la partie de la partie de la partie de la partie de la partie de la partie de la partie de la partie de la partie de la partie de la partie de la partie d*

Le système de la transmission numérique des donnés en médecine comprend tout une *chaine qui est schématisée dans la figure ci-dessous [13] :*

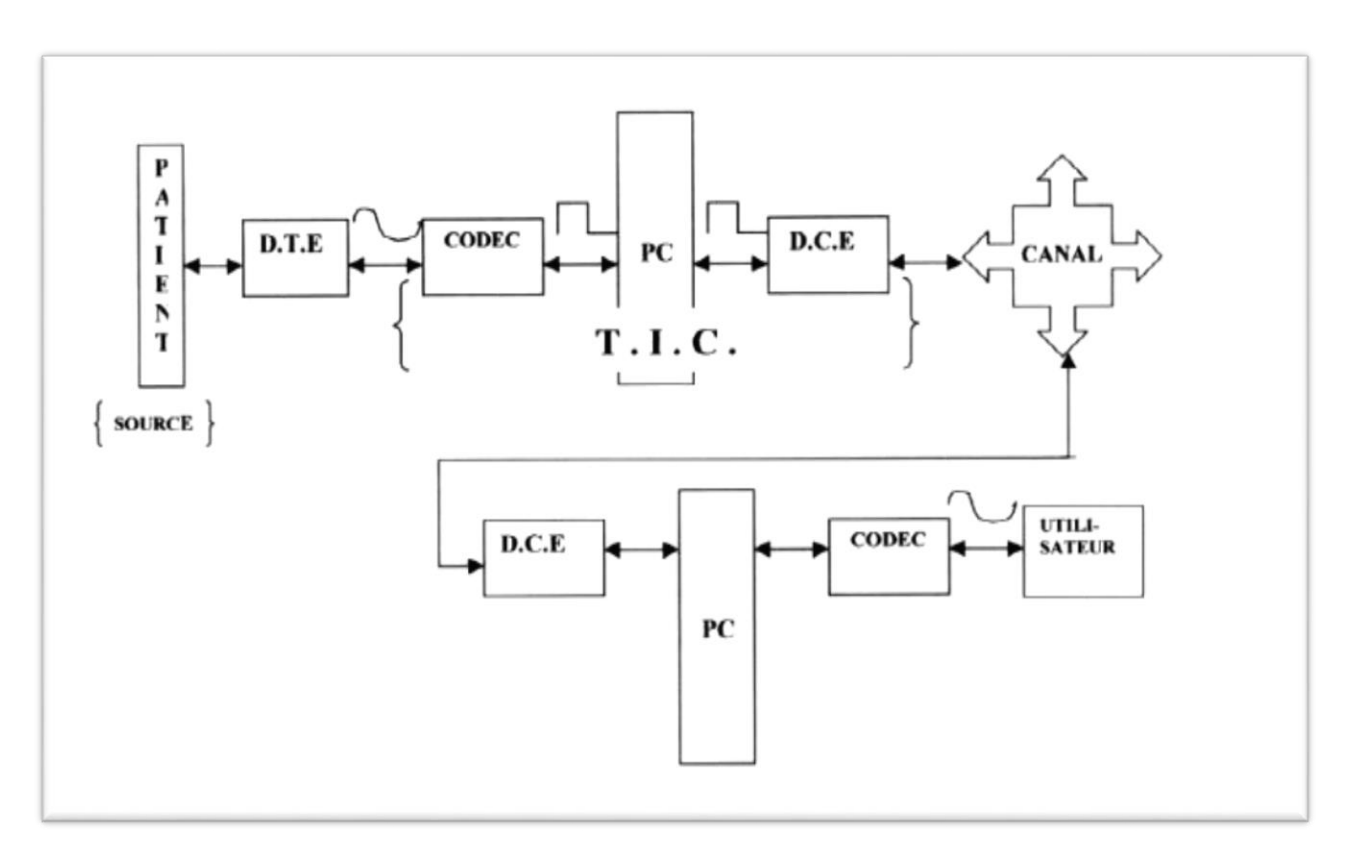

*Fig. I.1 : La chaine télémédicale*

- *Le patient : qui est la source d'information médicale*
- *D.T. E: (Data. Terminal. Equipment)*

*Chargé de prélever sur le corps humain l'information médicale et selon la nature de cette dernière dans le sens homme machine les D.T.E peut être :*

*Unidimensionnelle : Mettant en jeux des capteurs qui transformant les grandeurs physiologiques en une grandeur électrique représentative d'une activité physiologique (ECG, activité hémodynamique cardiaque …)*

*Bidimensionnelle : Mettant en jeux les différents rayonnements du spectre électromagnétique (radio fréquence, ultrasonore, infrarouge, rayon X..) et l'interaction avec le liquide et les tissus biologiques pour la reconstruction des images médicales.*

*Tridimensionnelle : Mettant en jeu une cameras à l'intérieur ou à l'extérieur du corps humain. Donnant l'exemple de la fibroscopie ou ont introduit un tube souple équipé d'une fibre optique et une caméra à l'intérieur du corps par voie oral. En revanche pour la fluoroscopie utilisée dans le cathétérisme cardiaque, Cette appareil est équipé d'une cameras externe et au fur et à mesure le spécialiste introduit le cathéter dans le corps du patient en regardant l'image vidéo capté par la cameras qui est fichée sur le moniteur.*

#### *COdeur/DECodeur :*

*Chargé de la transition de l'information médicale vers le pc locale.*

#### *Pc Locale :*

*Chargé de présenter l'information médicale au praticien de la médecine et de stoker ces informations dans un système d'archivage et d'enverger une plate de forme de traitement numérique et le transfert de l'information via un protocole de communication.*

*D.C.E: (Data. Communication. Equipment)*

*Chargé d'adapter le signal informationnel au canal de transmission et de transférer les données médicales vers les terminaux distants (Pc Distant) via le canal de transmission au moyen des techniques hauts débits à titre d'exemple réseau RTC dopé ADSL.*

### *VI Apports et enjeux de la télémédecine*

 *La télémédecine s'impose déjà à travers l'usage d'outils comme le téléphone et la télécopie. Les progrès actuels des NTIC appliquées au domaine médical (imagerie médicale, débits de transmission, convivialité des systèmes, etc.) et la miniaturisation des dispositifs, ouvrent des perspectives d'une part, pour le développement de la télémédecine en termes d'accroissement et d'autre part pour l'efficacité, la qualité des soins, le partage des connaissances et de réduction des coûts de santé publique. Pour chaque acteur de la télémédecine, les avantages de ce type d'organisation sont nombreux [14].*

*Pour les praticiens, il s'agit de développer une plus grande coopération entre les différents réseaux du milieu médical : ville-hôpital, généraliste-spécialiste, secteur public-secteur privé. L'idée est de créer des passerelles de communication, d'information et de transmission du savoir. Un des enjeux du développement de la télémédecine concerne ainsi les aspects de partage de données et de connaissances : nécessité de l'inter-opérabilité des systèmes,* 

*définition de protocoles de communication, d'ontologies, création d'un dossier médical électronique partagé, etc…*

 *Pour les patients, la télémédecine permet d'améliorer la qualité des soins grâce à l'expertise possible à distance et, par conséquent, à la réduction des délais de prise en charge diagnostique et thérapeutique. Elle permet également de répondre au problème d'isolement géographique en assurant l'égalité d'accès aux soins. Si on considère le cas particulier de la surveillance à distance, la télémédecine répond aux besoins d'autonomie, de sécurité et d'intégration sociale de patients souhaitant rester à leur domicile, et s'inscrit alors dans la dynamique des alternatives à l'hospitalisation [15].*

### *VII Bénéfices de la Télémédecine*

#### *VII.I Bénéfices pour les professionnelles de la santé*

 *La télémédecine apporte des bénéfices particuliers aux professionnels en favorisant, d'une part une pratique médicale, fondée sur la coopération avec d'autres professionnels et permettant, à chacun de mieux exprimer ses compétences [16, 17]. D'autre part, elle apporte des possibilités d'organisation médicale nouvelles, notamment dans le domaine de la permanence des soins (gardes et astreintes). Toutefois, ces bénéfices impliquent également des contraintes aux professionnels de santé, la première étant due à la modification de la pratique médicale par la gestion de la relation à distance du patient. Ces aspects sont évidemment très importants, et doivent faire l'objet d'un accompagnement soutenu et adapté, afin de permettre aux professionnels de santé de maîtriser la pratique de l'acte de télémédecine.*

#### *VII.II Bénéfices pour le système de santé*

 *Le système de santé, dans son ensemble, bénéficie également du développement de la Télémédecine, notamment concernant les points suivants :*

- *La délivrance de soins de meilleure qualité dans les situations évoquées ci-dessus.*
- *La réponse, au moins partielle, à certains problèmes auquel notre système de santé est confronté : démographie médicale, organisation de la permanence des soins, accessibilité aux soins assurée à tous.*
- *La participation de la télémédecine au développement du progrès médical, au même titre que d'autres innovations thérapeutiques ou cliniques.*

 *Enfin, la télémédecine permet d'assurer certaines prestations tout en maîtrisant les dépenses de santé.*

#### *VII.III Bénéfices pour les patients*

 *Les bénéfices de la télémédecine pour le patient sont nombreux, mais relèvent tous d'une meilleure qualité de prise en charge :*

- *Par un meilleur accès aux soins, notamment pour les patients en situation d'isolement ou d'éloignement géographique, ou confrontés à l'absence de professionnel de santé à proximité.*
- *Par un meilleur suivi médical, notamment pour les patients souffrant d'une pathologie chronique. La télésurveillance médicale assure un suivi continu du patient par le médecin. Ce dernier peut alors agir de façon précoce en cas d'évolution sensible de l'état du patient.*
- *Par une prise en charge plus rapide, notamment dans les situations d'urgence qui nécessitent le recours à l'expertise médicale (traumatismes crâniens, accident vasculaire cérébral, etc…).*
- *Enfin, les bénéfices pour le patient résultent du haut niveau de sécurité des actes médicaux : la télémédecine n'est pas une médecine « au rabais », un pis-aller. Au contraire, elle augmente le plus souvent les chances du patient, en permettant une prise en charge et une orientation plus rapide et pertinente dans le système de soins.*

# *VIII* Conclusion

 *Dans ce chapitre nous avons présenté la télémédecine comme étant l'ensemble des pratiques médicales permises ou facilitées par les télécommunications. C'est un exercice de la médecine par le biais des télécommunications et des technologies qui permettent les prestations de santé à distance et l'échange de l'information médicale s'y rapportant. ensuite l'études de la chaine télémédicale qui est indispensable pour faire voyager l'information médicale entre les différents systèmes médicaux via les réseaux médicales spécialisés dont on a conclu que la télémédecine a désormais et acquis une place stratégique au cœur de la prise en charge du patient, et joue un rôle déterminant dans l'offre de soins, outre la naissance de la télémédecine a permis d'optimiser les investissements et d'assurer une meilleure accessibilité géographique et temporelle .*

 *Dans le chapitre suivant on va y aller vers une partie intégrante de la télémédecine, C'est la partie de la conception des sites web assurant l'interconnexion des professionnels de santé avec leurs patients, tout en s'intéressant, en premier temps, au l'environnement de développement et les outils de travail.* 

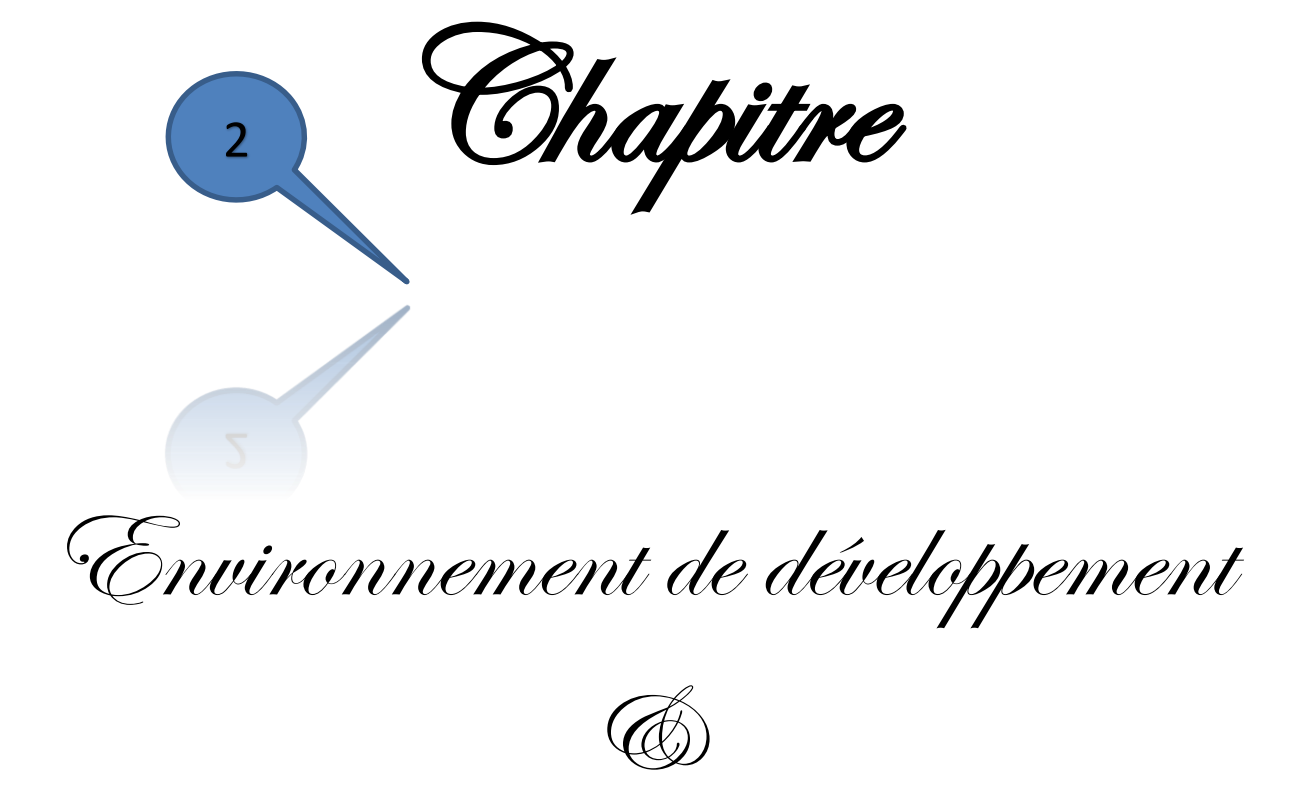

Outils de travail

# *I <u>Introduction</u>*

 *Après la présentation du domaine de la télémédecine dans le chapitre précédent et montre son importance majeure, autrement dit, la grande utilité des technologies de communication et de l'information dans le secteur de la santé de point de vue générale. On va se préoccuper dans le présent chapitre par l'environnement de développement et les outils de travail qu'il faut mettre en jeu afin de concevoir un site-web télémédical.*

# *II Les concepts fondamentaux*

#### *II.I Le réseau informatique*

 *Le vocable réseau est antérieur à l'informatique et il peut être compris comme un ensemble d'éléments reliés entre eux par un ensemble de chemins. C'est ainsi qu'on parle du réseau routier, du réseau maritime, du réseau ferroviaire… Le terme a beaucoup évolué dans le temps pour désigner également tout groupe d'individus réunis dans le cadre d'une activité réalisée en commun. On parle alors de réseaux de terroristes, de réseaux de documentalistes, de réseaux de francs-maçons etc. Appliqué à l'informatique, le réseau désigne un ensemble d'ordinateurs et parfois de terminaux<sup>1</sup> reliés entre eux de manière à échanger des informations et des programmes ou de partager des ressources (imprimante, scanner). Dans ce cas de figure la notion de réseau fait sortir une idée d'échange, de partage des ressources. Ce partage fonctionne le plus souvent en mode client / serveur. Le client représente ici l'ordinateur de l'utilisateur qui formule une demande de service, envoie une requête à l'ordinateur principal qui sert de lieu de stockage des données. Cet ordinateur serveur, après l'analyse de la requête du client envoie l'information qui correspond au service demandé.* 

 *Les réseaux informatiques sont généralement différentiés à travers l'étendue géographique de leur couverture. C'est ainsi qu'on parle de réseau étendu ou international lorsque les ordinateurs sont distants de plusieurs centaines ou de milliers de kilomètres. Ces types de réseau sont appelés WAN (Wide Area Network). Le plus connu d'entre eux est l'Internet. Il existe un autre type de réseau dont les ordinateurs ne sont distants que de quelques mètres à quelques kilomètres. Ce sont les réseaux locaux, en anglais LAN (Local Area Network).*

 $\overline{a}$ <sup>1</sup> *URL: Uniform Ressource Locator*

*Entre ces deux réseaux il peut exister des réseaux intermédiaires tels que les réseaux métropolitains dont les ordinateurs se trouvent dans la même ville.*

#### *II.II Le protocole*

 *Le protocole est un ensemble de règles (codes) à respecter pour établir un échange d'informations entre ordinateurs. Ces règles régissent la communication entre les systèmes informatiques. Le plus utilisé par l'Internet est le protocole TCP/ IP (Transmission Control Protocol / Internet Protocol). Le protocole IP permet l'envoi des données par petits paquets. Il existe d'autres types de protocoles tels que le FTP (File Transfert Protocol) et le protocole UUCP (Unix to Unix Copy Program).*

#### *II.III L'Internet*

 *L'Internet est avant tout un réseau physique, c'est à dire un ensemble de réseaux de communication interconnectés dans le monde. Il peut alors être compris au sens de réseau des réseaux en ce sens qu'il relie des millions d'ordinateurs de par le monde et qui n'appartiennent pas forcément à un pays, ne fonctionnent pas forcément avec les mêmes systèmes et ne contiennent pas souvent les mêmes types d'information.*

 *Face à la multiplicité des réseaux d'ordinateurs et de protocoles et pour répondre au besoin d'interconnecter les dits réseaux, l'Internet se propose de définir un ensemble de protocoles communs à plusieurs réseaux et met en œuvre une méthode d'interconnexion à la fois physique*  et logique pour donner lieu à un réseau mondial. Il conviendrait dés lors de définir l'Internet *comme un réseau informatique mondial, constitué d'un ensemble de réseaux, reliant des millions d'ordinateurs de types différents mais pouvant échanger des informations. Cette connexion se fait le plus souvent au moyen de lignes téléphoniques publiques et privées.*

 *L'histoire d'Internet remonte à la guerre froide en 1969 avec le programme ARPANET1 du Pentagone. Aujourd'hui, les réseaux qui constituent l'Internet sont des propriétés d'Instituts universitaires, des agences gouvernementales et internationales2, des associations à but non lucratif, des sociétés publiques et privées etc, qui autorisent l'accès à leurs informations. L'Internet n'est donc la propriété de personne et nul ne peut en réclamer le monopole, même l'armée américaine qui en est à l'origine.*

 $\overline{a}$ 

<sup>2</sup> *A titre d'example; ICANN: Internet Corporation For Assigned Names and Numbers http://www.icann.org/*

 *Il est aujourd'hui impossible de définir avec exactitude le nombre d'ordinateurs connectés à l'Internet mais le nombre de noms de domaine dépasserait le chiffre de deux millions et ce 5 chiffre pourrait être multiplié par dix dans quelques années. On n'arrive pas non plus à définir le contenu de l'Internet avec précision. Le réseau contient toutes sortes d'informations et de toutes provenances. L'Internet sera donc pour chacun ce qu'il en fera, puisque chacun pourra y trouver un intérêt différent de celui des autres. Pour certains, l'Internet sera juste une distraction, pour d'autres un outil de travail et pour d'autres encore un compagnon de tous les jours pour rompre la solitude.*

 *L'Internet regorge de fonctionnalités dont les plus connues sont la messagerie électronique qui permet l'envoi et la réception de courrier, l'accès au forum de discussion, l'échange et le téléchargement de fichiers (FTP), le pilotage d'ordinateur à distance (Telnet), la conversion en temps réel (IRC), le World Wild Web (WWW) etc.*

 *L'Internet est donc défini tantôt comme un magasin de connaissances, tantôt comme une grande poste, une banque de son (discothèque), une banque d'images (vidéothèque) bibliothèque…l'Internet est pour ainsi dire une « X thèque » puisque contenant toute sorte de données et remplissant à la fois divers rôles sociaux que la science laissera à l'humanité.*

#### *II.IV Le Web*

 *Web veut dire en anglais toile d'araignée, c'est également l'abréviation courante de World Wide Web. Cette dernière expression est également abrégée par WWW ou 3W ou encore W3 et les Canadiens l'appellent tout simplement la toile. Cette métaphore renvoie à une toile d'araignée couvrant le monde entier.*

 *Crée en 1989 par le professeur Tim Berners-Lee du Centre Européen de recherche Nucléaire (CERN de Genève), pour améliorer la convivialité de l'exploitation de l'Internet, le Web se définit de par son contenu comme un grand réservoir d'informations exploitables sur l'Internet. C'est donc la partie multimédia de l'Internet permettant à la fois la diffusion de textes, de sons, d'images etc. De même que l'EBAD n'est pas l'Université de Dakar, le Web n'est pas l'Internet. Il en est juste une application parmi tant d'autres dont les plus connues sont le courrier électronique, le transfert de fichiers FTP, les banques de données structurées en fichiers (Gopher, ancêtre du Web), les groupes de discussion etc.*

 *Le web est composé de documents hypertextes, (c'est à dire des textes qui contiennent des liens vers d'autres documents textes) et hypermédia (document qui contient des liens vers du* 

*texte, du son, des images, de la vidéo etc.) connectés entres eux et circulant à travers l'Internet. Les liens hypertextes sont des renvois qui, d'un simple clic, nous permettent de circuler d'un endroit à un autre dans une même page web, d'une page à une autre dans le même site ou d'une page à un autre site web. Ils peuvent également nous permettre, s'ils sont liés à une adresse e-mail, de contacter directement la personne ou l'institut auquel ils renvoient.*

#### *II.V La typologie des Sites Web*

 *La typologie des sites web oppose souvent les sites statiques à ceux dits dynamiques. Il convient juste de présenter ici les propriétés et le mode de fonctionnement de chacune de ces deux architectures afin de permettre à tout un chacun d'opérer un choix en fonction de ses objectifs et ses moyens.*

#### *II.V.1 Le site statique*

 *Le site statique est constitué de page HTML prédéfinies, créées une fois pour toute à l'aide d'un éditeur HTML. Le concepteur du site réalise avec un éditeur HTML des pages web stockées sur le serveur web. Celui-ci renvoie ces pages à la demande au visiteur. Par la suite ces pages ne pourront être modifiées que via un éditeur HTML, par le concepteur. Le contenu de ces pages est fixe comme un fichier Word, et n'est pas modifié par le serveur. Le site est donc dit "statique" car son contenu ne change que par une intervention humaine et non pas par des fonctions automatiques opérées par le serveur.*

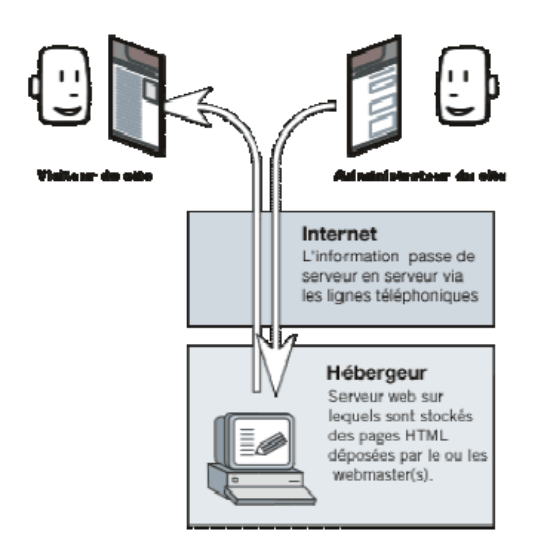

*Fig. II.2 : Site statique [18]*

 *Le site statique ne présente pas souvent de séparation entre le fond et la forme de présentation du contenu mais sa mise en place nécessite un minimum de compétence en conception web (programmation et webdesign). Le coup de réalisation d'un site web statique est beaucoup moins élevé que celui d'un site dynamique et son hébergement ne pose pas de contraintes particulières.*

#### *II.V.2 Le site dynamique*

 *Le site dynamique est un site Web dont les pages HTML se construisent lors de sa consultation par un internaute en sollicitant des bases de données filtrées par des outils logiciels de mise en forme. La plupart des portails documentaires sont des sites dynamiques. La mise à jour des sites dynamiques tant sur le fond que sur la forme est facilitée. Le site dynamique permet de plus d'intégrer des fonctions de personnalisation. Cette architecture peut en revanche se révéler coûteuse à mettre en place, délicate à piloter notamment au niveau de l'hébergement et peu performante au niveau du référencement.*

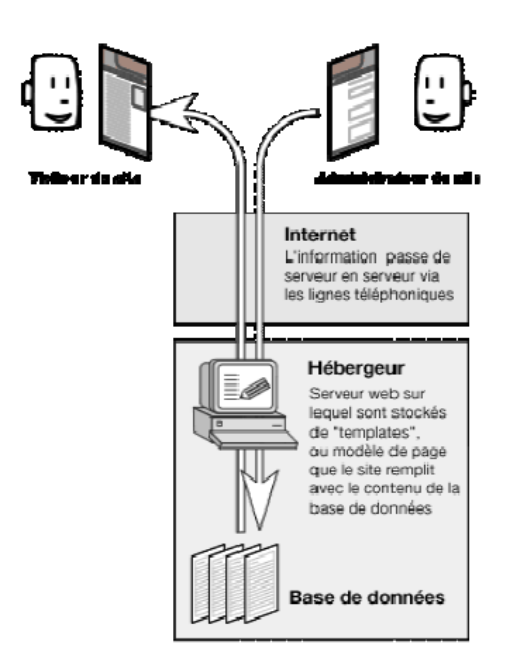

*Fig. II.3 : Site dynamique [18]*

 *Le gestionnaire du site et son visiteur utilise le même outil : le navigateur web. Cependant les pages avec lesquelles travaille l'administrateur ne sont pas les mêmes que celles que le visiteur voit : il encode dans des pages web sous la forme de "formulaires", qui alimentent une base donnée dans laquelle sont stockées des informations. De son côté, le visiteur visualise des* 

*pages qui font appel au contenu de la base de données. C'est le serveur web qui s'occupe de récupérer le contenu des formulaires que remplit l'administrateur, et de renvoyer cette information dans les pages vues par le visiteur.*

# *III Choix des outils de développement utilisés*

 *Les critères sur lesquels nous nous sommes basés pour choisir les outils de développement du contenu et de la plate-forme sont : la disponibilité et les objectifs de notre cursus de formations. Ces critères nous amènent à choisir des langages de développement interprétés (des langages de script) : java script, PHP interfacés avec un système de gestion de bases de données, le langage de modélisation UML, et un SGBD (MY SQL)*

#### *III.I EasyPHP*

 *EasyPHP est un paquetage contenant à la fois un serveur web Apache, un interpréteur de scripts PHP, une base de données MySQL et enfin un module d'administration SQL (PhpMyAdmin).* 

 *EasyPHP permet d'installer automatiquement et facilement une plateforme permettant l'exploitation d'un site web en PHP qui éventuellement aurait besoin d'un accès à une base de données. De la sorte on se libère des complications d'une installation manuelle de chacune de composantes séparément.* 

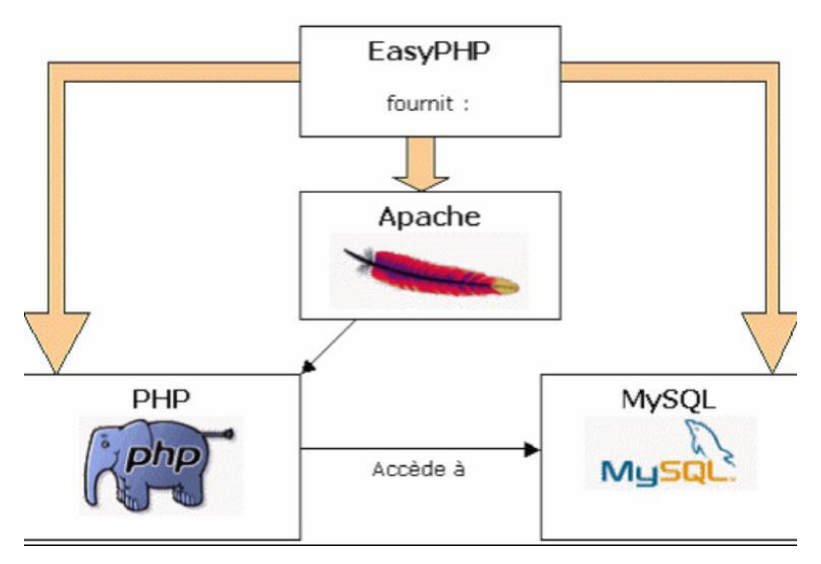

*Fig. II.4 : Composants de EasyPHP [15]*

### *III.II Serveur web Apache*

#### *Définition*

*Apache est un serveur web permettant à des clients d'accéder à des pages web, c'est-à-dire en réalité, des fichiers au format HTML à partir d'un navigateur installé sur leur ordinateur distant. Un serveur web est donc un simple logiciel capable d'interpréter les requêtes HTTP arrivant sur le port associé au protocole HTTP (par défaut le port 80), et de fournir une réponse avec ce même protocole.* 

#### *Avantages*

*Par rapport aux autres serveurs Apache possède les avantages majeurs suivantes :* 

- *Apache est gratuit.*
- *Le code source d'Apache est libre ce qui permet sa personnalisation pour une application particulière. Cette disponibilité du code source est la raison principale de sa popularité.*
- *La configuration d'Apache s'effectue en modifiant ses fichiers de configuration au sein desquels des directives permettent de définir son comportement. Cette méthode de configuration lui procure une souplesse permettant à l'administrateur du serveur un contrôle sur les fonctionnalités et la sécurité offerte par Apache.*
- *Apache a une structure modulaire. L'administrateur du serveur est libre de déterminer les modules nécessaires seulement.*

#### . *III.III Système de Gestion de Bases de Données MySQL*

#### *Définition*

*MySQL est un véritable serveur de base de données SQL multi−utilisateur et multi−threaded. SQL est le plus populaire langage de base de données dans le monde de logiciel libre (GNU). MySQL est un Système de Gestion de Bases de Données (SGBD) qui gère les fichiers constituant une base de données, prend en charge les fonctionnalités de protection et de sécurité et fournit un ensemble d'interfaces de programmation (dont une avec PHP). MySQL est suffisamment rapide et flexible pour gérer des historiques et des images.*

#### *Avantages*

*Les SGBD libres et gratuits sont nombreux. MYSQL, Postgres en sont des exemples. Si nous avons choisie MYSQL, c'est plus pour des raisons de performances et fonctionnalités offertes. Nous citerons dans la suite ses principaux avantages :* 

*MYSQL est un SGBD libre, gratuit et performant.* 

- *MYSQL est beaucoup moins complexes à installer et à administrer que d'autres systèmes.*
- *MYSQL supporte le langage de requête SQL comme on peut lui accéder via DBC.*
- *MYSQL permet des connexions multiples en même temps et utiliser différentes bases de données simultanément.*
- *MYSQL dispose d'un système de contrôle intégré qui interdit la consultation de données à ceux qui n'en ont pas l'autorisation.*

#### *Fonctionnement*

*Les étapes lorsque le serveur reçoit une requête client de consultation d'une page en PHP qui fait appel à des données stockées sous MySQL sont :* 

- *Le serveur WEB envoie le nom de la page PHP demandée à l'interpréteur PHP.*
- *PHP exécute le script existant dans la page. Si les instructions relatives à la connexion à une BDD trouvée, PHP se charge d'envoyer les requêtes d'exécution à MySQL.*
- *MySQL exécute et renvoie à PHP le jeu de données résultat.*
- *PHP termine son traitement et renvoie la page HTML générée au serveur web qui la transmet à l'internaute.*

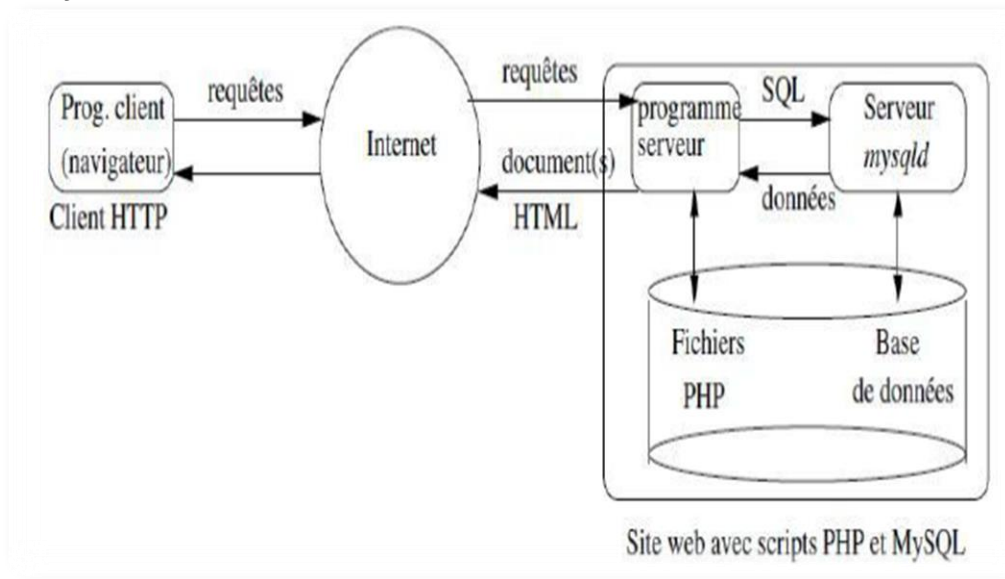

#### *Interface avec PHP*

#### *Fig. II.5: Architecture Apache-PHP-MySQL [18]*

 *Pour se connecter à une base depuis un script PHP, il faut spécifier un nom de serveur, un nom d'utilisateur, un mot de passe et un nom de base. Aucune connexion n'est possible sans authentification auprès du serveur de base de données. Les actions possibles de l'utilisateur sur* 

*la base sur laquelle il se connecte dépendent des droits qui lui auront été fournir par la base de données.* 

#### *III.IV PhpMyAdmin*

 *EasyPHP installe un produit pour l'administration d'une base de données MySQL appelé 'PhpMyAdmin'. Ce produit est intégralement développé en PHP et distribué sous licence GNU GPL.* 

 *Il s'agit de l'une des plus célèbres interfaces pour gérer une BDD MySQL sur un serveur PHP. De nombreux hébergeurs, qu'ils soient gratuits ou payants, le proposent, ce qui permet à l'utilisateur de ne pas avoir à l'installer. Cette interface pratique permet d'exécuter, très facilement et sans grandes connaissances dans le domaine des bases de données, de nombreuses requêtes comme les créations de table de données, les insertions, les mises à jour, les suppressions, les modifications de structure de la base de données. Ce système est très pratique pour sauvegarder une BDD sous forme de fichier SQL et ainsi transférer facilement ses données. De plus, celui-ci accepte la formulation de requêtes SQL directement en langage SQL, cela permet de tester ses requêtes par exemple lors de la création d'un site et ainsi de gagner un temps précieux.* 

#### *III.V Sublime Text2*

#### *Définition*

 *Sublime Text2 est un éditeur de texte développé qui se distingue d'un [traitement de](https://fr.wikipedia.org/wiki/Traitement_de_texte)  [texte](https://fr.wikipedia.org/wiki/Traitement_de_texte) par le fait qu'il est orienté lignes de code plutôt que paragraphes, et que les [fichiers](https://fr.wikipedia.org/wiki/Fichier_texte)  [textes](https://fr.wikipedia.org/wiki/Fichier_texte) ne contiennent en général pas de mise en forme (taille et genre de la police, etc. L'éditeur de [NextStep](https://fr.wikipedia.org/wiki/NextStep) constituait une exception) : le traitement de texte a un format de fichiers élaboré, contenant les informations de structuration et - séparément ou non - de présentation.*

 *L'éditeur utilise des fichiers de texte pur, présentés souvent avec une police à empattement et [chasse](https://fr.wikipedia.org/wiki/Chasse_(typographie)) fixes. Beaucoup permettent d'agrandir et rétrécir à volonté la police pendant une session, mais cette information n'est pas ensuite stockée avec le fichier lui-même. Une police à chasse fixe permet d'aligner verticalement des sections correspondantes de texte, ce qui est utile pour des informations tabulées (code source [FORTRAN](https://fr.wikipedia.org/wiki/Fortran) ou [assembleur,](https://fr.wikipedia.org/wiki/Assembleur) etc.)*

# **28** *Les fonctionnalités*

*Les fonctionnalités les plus élémentaires d'un éditeur, à l'instar de Sublime Text2, sont :*

- *Ouvrir un fichier (en proposant parfois une liste de fichiers récemment ouverts, ou déjà existants, voire en permettant de restreindre cette liste par un filtre).*
- *Ajouter du texte dans une ligne, ou des lignes dans un fichier.*
- *Ôter des caractères dans une ligne, ou des lignes d'un fichier.*
- *Rechercher/remplacer une chaîne texte (la recherche n'est pas toujours disponible). Un éditeur comme EMACS réalise sa recherche au fur et à mesure de la frappe des caractères, comme les traitements de textes [Wang](https://fr.wikipedia.org/wiki/Wang_Laboratories) à qui cela avait valu sa notoriété. D'autres systèmes attendent la fin de la frappe pour commencer la recherche, à la manière des [mainframes](https://fr.wikipedia.org/wiki/Ordinateur_central) ;*
- *Sauvegarder le fichier, ou au contraire sortir en renonçant aux modifications (en cas de grosse erreur comme un effacement involontaire de texte).*

*La plupart des éditeurs modernes, comme Sublime Text2, comportent également ces autres fonctionnalités :*

- *[Copier-coller.](https://fr.wikipedia.org/wiki/Copier-coller)*
- *Ouverture simultanée de plusieurs fichiers.*
- *Gestion de zones tampon entre les fichiers.*
- *Définition de macro-commandes.*
- *Gestion des abréviations à la volée.*
- *Fonctionnalités avancées de recherche et remplacement de texte ou motifs (notamment par l'usage des [expressions rationnelles\)](https://fr.wikipedia.org/wiki/Expression_rationnelle).*
- *Interaction avec des programmes externes sur les fichiers [\(compilateurs](https://fr.wikipedia.org/wiki/Compilateur) notamment).*
- *[Indentation](https://fr.wikipedia.org/wiki/Style_d%27indentation) automatique pour certaines [extensions de fichiers,](https://fr.wikipedia.org/wiki/Extension_de_fichier) comme le [code](https://fr.wikipedia.org/wiki/Code_source)  [source](https://fr.wikipedia.org/wiki/Code_source) de divers [langages de programmation.](https://fr.wikipedia.org/wiki/Langage_de_programmation)*
- *Le [complètement automatique](https://fr.wikipedia.org/wiki/Compl%C3%A8tement) (auto-complétion) pour certains langages, tels que le HTML.*
- *[Coloration syntaxique.](https://fr.wikipedia.org/wiki/Coloration_syntaxique)*
- *Gestion des caractères 8 bits et/ou de caractères Unicode.*

### <sup>29</sup> *Interface de Sublime Text2*

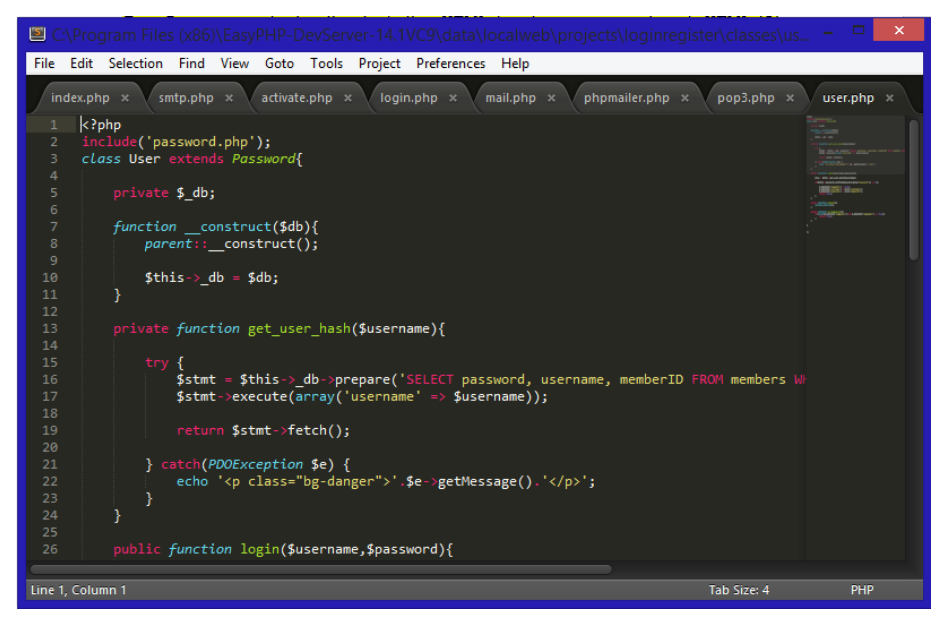

*Fig. II.6 : Interface de SublimeText2*

### *IV Langages de développement*

#### *IV.I Langage de programmation PHP*

#### *Définition*

*PHP ("Personal Home Page") est un langage de scripts généraliste et Open Source, spécialement conçu pour le développement d'applications web et disponible dans plusieurs environnements tels que LINUX, WINDOWS….* 

*PHP est un langage de script exécuté du côté serveur (comme les scripts CGI, ASP, JSP, etc.) et non du côté client (comme c'est le cas d'un script écrit en JavaScript ou une applet Java).La plupart de sa syntaxe est empruntée aux langages C et Perl, avec plusieurs scripts dédiés.* 

#### *Avantages*

*Les raisons qui nous ont amenées à choisir le langage PHP (parmi d'autres langages tel qu'ASP, JSP, PERL, CGI,…) sont nombreuses, nous pouvons en citer les suivantes :* 

 *Le PHP est multi plates-formes. Il fonctionne sous Windows, Linux…etc. Ce qui n'est pas le cas d'ASP (propriété de Microsoft).* 

- *Le PHP est rapide : Compilé en tant que module Apache, les temps d'exécution sont plus performants que les temps d'exécution de ASP, surtout sous linux. Les scripts PHP sont donc exécutés par le serveur Web, sans ressources supplémentaires.*
- *Le PHP est un langage facile à apprendre : Il reprend assez fidèlement la syntaxe du C, ce qui rend sa prise en main par un développeur qui maîtrise ce langage quasi immédiat.*
- *La simplicité d'écriture de scripts, La richesse du code PHP en nombre de fonctions de différents types. C'est ainsi que PHP dispose de fonctions d'accès aux systèmes de répertoires et de fichiers du serveur web. De même, il existe des fonctions de manipulation de chaînes de caractères, de traitement de tableaux, etc.,*
- *Support de fonctions Web (cookies, authentification, sessions, redirection...)*
- *PHP s'intègre au cœur de HTML en lui ajoutant un comportement dynamique.*
- *PHP est un logiciel gratuit dont les sources, les documents, et les évolutions sont disponibles sur Internet.*
- *Le PHP fournie une multitude de fonctions couvrant tous les besoins imaginables pour un développeur de sites Internet : prise en charge de XML, génération de PDF (Portables Document Format), création d'images, compression/décompression, statistiques, cryptologie, génération d'email…etc.*
- *PHP permet la gestion des sessions que nous avions besoin pour garder trace des actions des utilisateurs.*

### *Syntaxe*

*La syntaxe du langage provient de celles du langage C. Exemple*

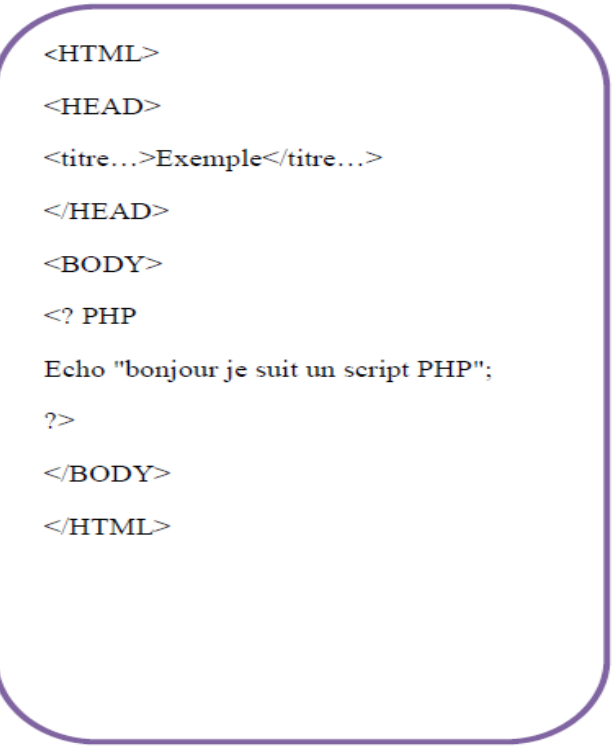

*Fig. II.7 : Syntaxe de langage PHP*

### *IV.II Langage HTML*

### *Définition*

*HTML est un langage description (et non pas d'un langage de programmation) qui va nous permettre de d'écrire l'aspect d'un document, d'y inclure des informations variées (Texte, Image, Sons, Animation…etc.) et d'établir des relations cohérentes entre ces informations grâce aux liens hypertextes.* 

*HTML signifie Hyper Text Markup Language :* 

- *Hyper Text: est un élément textuel (ou pas) au sein d'une page web qui point vers une autre page web. Dans l'acronyme HTML, le H de HyperText correspond à la fonction de création de ces liens.*
- *Markup: instruction de styles détaillés insérées dans un document texte destiné à être publié sur le World Wide Web.*

32 *Le HTML est un langage uniquement au sens d'un ensemble des combinaisons de quelques lettres permettant de spécifier des styles (comme le Gras ou l'Italique)* 

#### *Avantages*

*Les avantages du langage HTML sont nombreux :* 

- *Peux couteux en effet un simple éditeur de texte suffit à écrire ses premiers document HTML.*
- *Relativement facile à aborder.*
- *Il représente en outre un bon moyen de dépasser les problèmes de compatibilité entre systèmes et des formats informatiques différents.*

#### *Syntaxes*

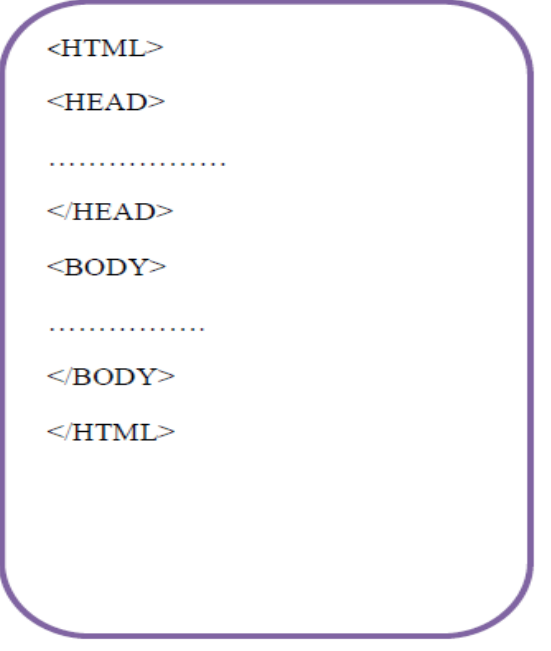

*Fig. II.8 : Syntaxe de langage HTML*

### *IV.III JavaScript*

### *Définition*

*JavaScript est un langage de script incorporé dans un document HTML, historiquement il s'agit même du 1er langage de script pour le web.* 

*C'est langage de programmation qui permet d'apporter des améliorations au page HTML en permettant d'exécuter des commandes du côté client, c.-à-d. au niveau du navigateur et non du serveur web.*

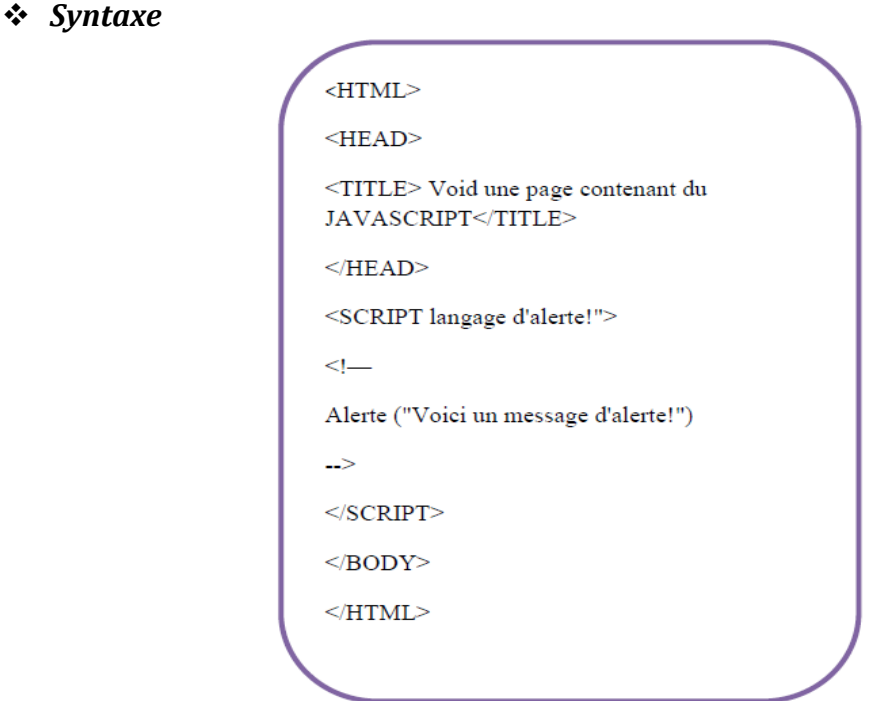

*Fig. II.9 : Syntaxe de langage JavaScript*

# *Utilisation*

*Au niveau du site proposé, le JAVASCRIPT est utilisé pour vérifier le contenu des différents champs des formulaires.* 

*Il y'a deux types de contrôle d'un champ effectué par JAVASCRIPT ;*

- o *Contrôle du contenue d'un champ (champ vide, champ alphabétique,) contenant des caractères numériques ou des caractères spéciaux.*
- o *D'un champ par rapport à d'autres informations telles : Contrôle que la date de naissance ne doit pas passer la date actuelle.*

#### *IV.IV CSS*

 *Les feuilles de styles (en anglais "Cascading Style Sheets", abrégé CSS) sont un langage qui permet de gérer la présentation d'une page Web. Le langage CSS est une recommandation du World Wide Web Consortium (W3C), au même titre que HTML ou XML.* 

 *Les styles permettent de définir des règles appliquées à un ou plusieurs documents HTML. Ces règles portent sur le positionnement des éléments, l'alignement, les polices de caractères, les couleurs, les marges et espacements, les bordures, les images de fond, etc.* 

*Le but de CSS est de séparer la structure d'un document HTML et sa présentation. En effet, avec HTML, on peut définir à la fois la structure (le contenu et la hiérarchie entre les différentes parties d'un document) et la présentation. Mais cela pose quelques problèmes. Avec le couple HTML/CSS, on peut créer des pages web où la structure du document se trouve dans le fichier HTML tandis que la présentation se situe dans un fichier CSS.* 

 *Avec CSS on peut par exemple définir un ensemble de règles stylistiques communes à toutes les pages d'un site internet. Cela facilite ainsi la modification de la présentation d'un site entier. CSS permet aussi de définir des règles différentes pour chaque support d'affichage (un navigateur classique, une télévision, un support mobile, un lecteur braille...). CSS permet aussi d'améliorer l'accessibilité des documents web.* 

*De plus, CSS ajoute des fonctionnalités nouvelles par rapport à HTML au point de vue du style. En effet, HTML permet une gestion assez sommaire du style des documents.*

# *V Conclusion*

 *Dans ce chapitre, on a présenté les technologies qu'on a utilisées pour construire nos pages Web.* 

 *On a vu que la construction d'une page web dynamique nécessite l'intervention des technologies côté serveur permettant la gestion, la mise en jour et la requête d'une base de données qui présente la banque d'informations pour ce type de pages.* 

 *Ces technologies permettent aussi la transformation de la page constituée par plusieurs langages en une page html pour qu'elle puisse être publiée par le navigateur.* 

 *Dans ce qui suit, nous présentons en détails notre projet de fin d'étude ainsi le guide d'utilisation de l'application.*

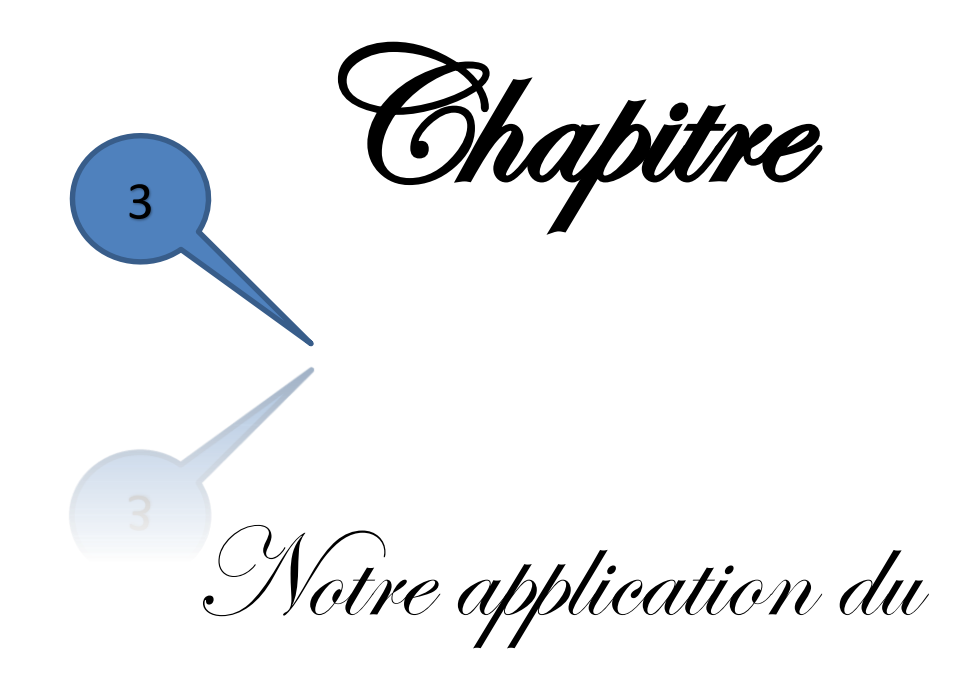

Site-Web

### <sup>36</sup> *I Introduction*

 *Cette partie dénombre la présentation des Scénarios applicatifs de l'application. Nous allons présenter dans ce qui suit, les imprimes-écran des principales interfaces réalisées dans notre modeste application du site web.*

# *II Conception Générale*

### *II.I Cycle de vie*

 *Dans le cycle de vie de notre projet, la conception représente une phase primordiale et déterminante pour produire une application de haute qualité. C'est dans ce stade que nous devons clarifier en premier lieu la vue globale, en décrivant l'architecture générale que nous allons suivre dans la partie réalisation de notre projet. Puis, dans un deuxième lieu nous allons détailler notre choix conceptuel à travers des figures résumant notre projet.*

#### *Définition*

 *Le cycle de vie d'une application comprend toutes les étapes depuis sa conception et sa réalisation jusqu'à sa mise en œuvre. L'objectif d'un tel découpage est de permettre de définir des jalons intermédiaires permettant la validation du développement du site web et la vérification de son processus de développement.* 

 *L'origine de ce découpage provient du constat que les erreurs ont un coût si élevé qu'elles sont détectées tardivement dans le processus de réalisation. Le cycle de vie permet de détecter les erreurs le plutôt possible.* 

### *II.II Les activités d'un cycle de vie*

 *Le cycle de vie suivi pour réaliser un site web, comprend généralement au minima les activités suivantes :* 

- *i. Spécification des besoins : elle consiste à définir la finalité du projet et son intégration dans une stratégie globale.*
- *ii. Conception générale : dans cette activité, il s'agit de la préparation de l'architecture générale des pages web.*
- *iii. Conception détaillée : elle consiste à définir précisément chaque sous-ensemble de ces pages.*
- *iv. Développement : (Implémentation ou programmation) il s'agit d'une traduction des fonctionnalités définies dans la phase de conception en langage de programmation.*
- *v. Tests unitaires : ils permettent de vérifier individuellement que chaque sous-ensemble des pages web est implémenté conformément aux normes définies dans la conception.*
- *vi. Intégration : dite aussi tests systèmes, elle consiste à vérifier que notre site web correspond exactement au cahier des charges du projet en obtenant enfin un manuelle d'utilisation bien détaillé aux utilisateurs.*
- *vii. Validation : c'est-à-dire la validation de conformité du site avec les buts spécifiés à la première étape du cycle de vie.*

#### *II.III Quelques exemples de modèle de cycles de vie*

*II.III.1 Modèle de cycle de vie en cascade* 

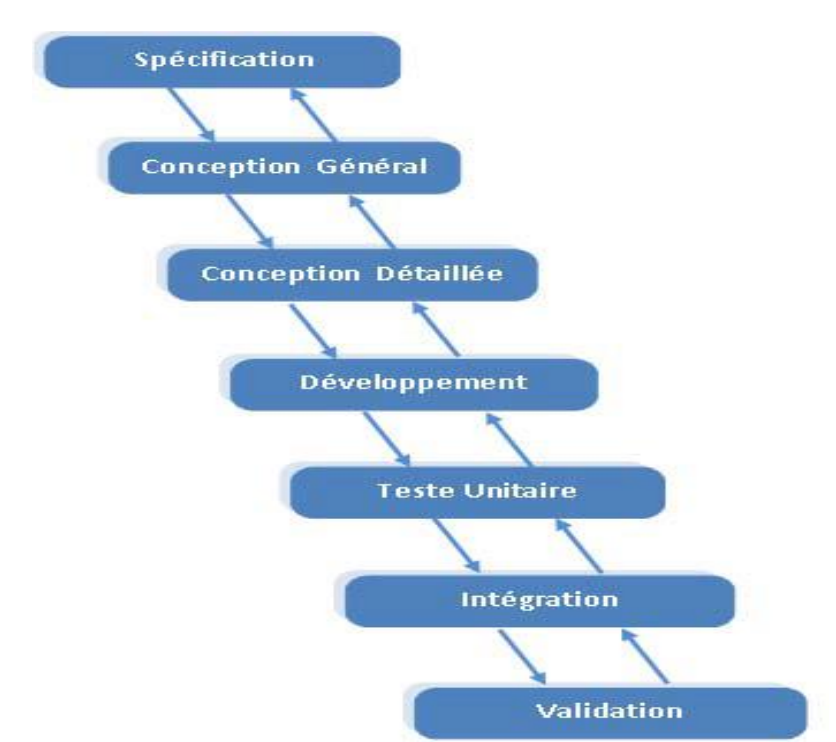

*Fig. III.10 : Modèle de cycle de vie en cascade [18]*

 *Dans ce modèle le principe est très simple : chaque phase se termine à une date précise en produisant certains documents ou logiciels. Les résultats sont définis à la base des interactions entre étapes, ils sont soumis à une revue approfondie et on ne passe à la phase suivante que* 

*s'ils sont jugés équivalents aux normes. Le modèle original ne comportait pas la possibilité de retour en arrière. Celle-ci a été rajoutée ultérieurement sur la base qu'une étape ne remet en cause que l'étape précédente, ce qui s'avère insuffisant dans la pratique.* 

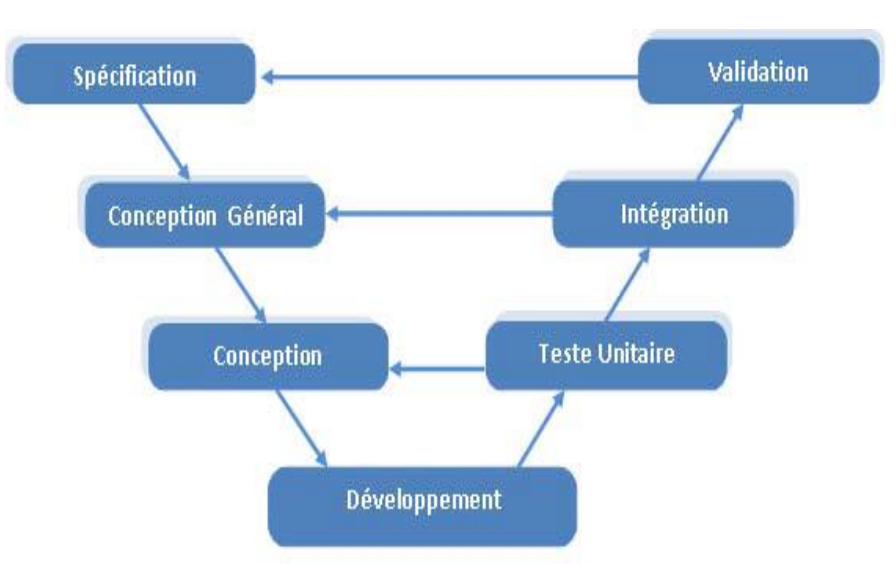

#### *II.III.2 Modèle de cycle de vie en V*

*Fig. III.11 : Modèle de cycle de vie en V [18]*

 *Le modèle du cycle de vie en V est un modèle conceptuel de gestion de projet, imaginé suite au problème de réactivité du modèle en cascade. Il permet, en cas d'anomalie, d'éliminer le retour aux étapes précédentes tardivement.* 

#### *Avantages*

*Les avantages du modèle du cycle de vie en V sont les suivants :* 

- *La qualité de la mise en œuvre des tests.*
- *Modèle éprouvé dans l'industrie.*
- *Normalisé (ISO-12207, MILSTD-498…)*
- *Deux types de tâches sont réalisées en parallèle : Verticalement on prépare l'étape suivante et Horizontalement : on prépare la vérification de la tâche en cours.*

#### *Inconvénients*

- *La validation finale par le client très tardive augmente les risques de dépassement de délai et donc l'augmentation du coût.*
- *Phases séquentielles.*
- *Rigidité face à une évolution du besoin*.

#### *II.III.3 Modèle de cycle de vie en Spirale*

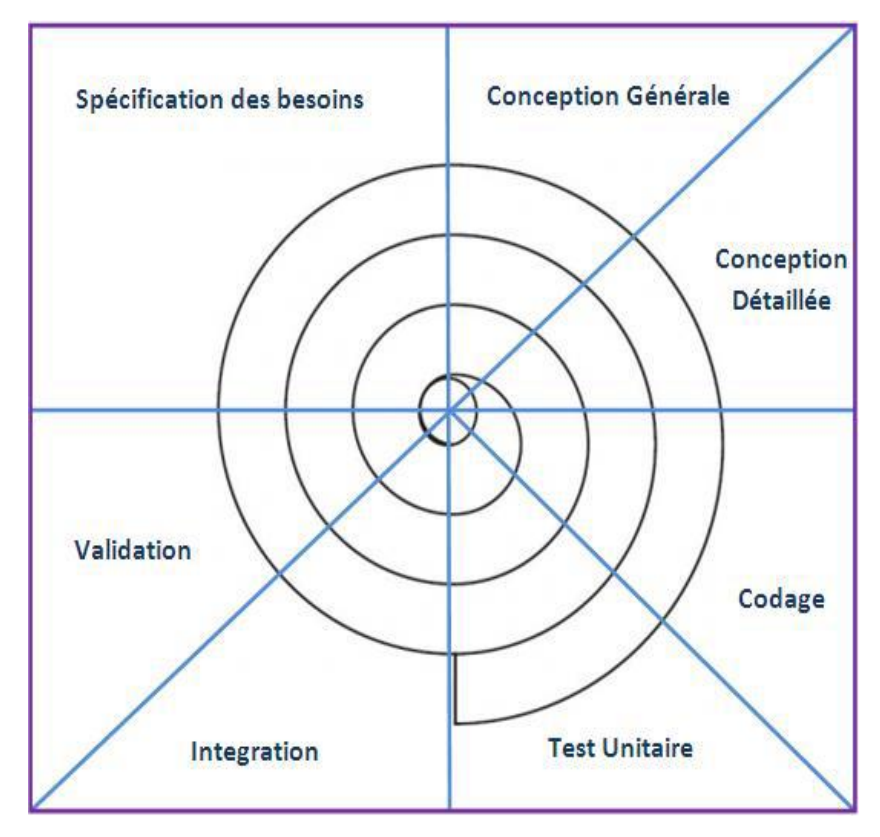

*Fig. III.12 : Modèle de cycle de vie en Spirale [18]*

 *Le modèle en spirale (spiral modèle) est un modèle de cycle de vie qui reprend les différentes étapes du cycle en V. Par l'implémentation de versions successives, le cycle recommence en proposant un produit de plus en plus complet. Il met cependant plus l'accent sur la gestion des risques que le cycle en V.* 

#### *II.IV Notre choix*

 *Afin de concevoir et développer notre application, nous avons opté pour le modèle de cycle de vie en V. Ce choix revient au fait que ce cycle est le plus efficace avec son principe de travail qui nécessite la vérification de chaque étape et la possibilité de corriger les fautes avant de se lancer vers l'étape suivante.*

# *III Recherche des ressources utiles et nécessaires*

 *Ce projet de fin d'étude est réalisé grâce à des informations qu'on a pu obtenir en version électronique suite aux différentes recherches sur Internet concernant les cliniques médicales, ainsi de notre expérience modeste dans le domaine médical en relation avec le présent sujet, au cours des stages pratiques, qui nous ont permis d'obtenir des informations générales sur l'organigramme, le déroulement de la prise en charge des patients dans une clinique médicale, de son accueil jusqu'à l'obtention de son compte rendu tout en passant par la consultation qui doit se faire sur place au notre clinique virtuelle ...etc.*

# *IV Contenu du Site*

 *Nous souhaitons, dans le présent projet, informatiser la gestion d'une petite clinique médicale dont on est responsable et que l'on a appelé 'Clinique EL-SHIFAA. Cette clinique dispose, pour le moment, des spécialités suivantes : l'endocrinologie, la rhumatologie, la cardiologie, la gynécologie ainsi que la gastrologie tout en prenant en compte la possibilité de rajouté d'autres spécialités au plus tard. Pour chaque spécialité, la clinique dispose d'un ou plusieurs médecins.*

 *Un patient se rend dans cette clinique sur la demande d'un médecin généraliste qui a déjà identifié le type de médecin spécialiste qu'il faut consulter. Nous supposerons dans ce projet qu'un patient consulte pour une et une seule spécialité.*

 *Le site se compose de deux parties distinctes. La première est dédiée aux patients qui peuvent choisir leurs médecins traitants et consulter le compte rendu médical de leurs pathologies. La deuxième partie est dédiée aux médecins qui doivent rédiger des comptes rendus médicaux après une consultation. De plus, afin de mieux connaître les maux de leurs* 

*patients, chaque patient doit répondre (avant la consultation) à un petit questionnaire que le médecin aura mis en ligne.*

*Ce site devra offrir toutes les fonctionnalités précitées au-dessus, comme le suit ;* 

### *IV.I Page d'accueil du Site*

*C'est la page d'accueil qui s'affiche directement dès l'accès à notre site web, elle est constituée de quatre parties principales (Voir Fig. III.13) :*

- *Home : Cette anglet représente maintenant les principaux acteurs qu'ils sont appelés à faire part de notre site web.*
- *Accès : En cliquant sur ce bouton on va se diriger pour rentrer dans le vif du sujet de ce projet, en tant que : Patient, Médecin ou Administrateur. Là où, chacun d'eux doit impérativement s'inscrire (Patient ou Médecin) si c'était pour la toute première fois ou bien s'authentifier afin d'avoir l'accès à son propre compte.*
- *Notre projet : Quant à ce bouton, il va nous donner la main pour savoir les différentes fonctionnalités de ce site, des informations générales sur sa conception ainsi les gens qui ont réalisé ce modeste travail.*
- *Contacts : Cette page web affiche les contacts de notre webmaster que tout client, que ce soit Patient ou Médecin, peut le contacter par téléphone ou par email en cas de besoin.*

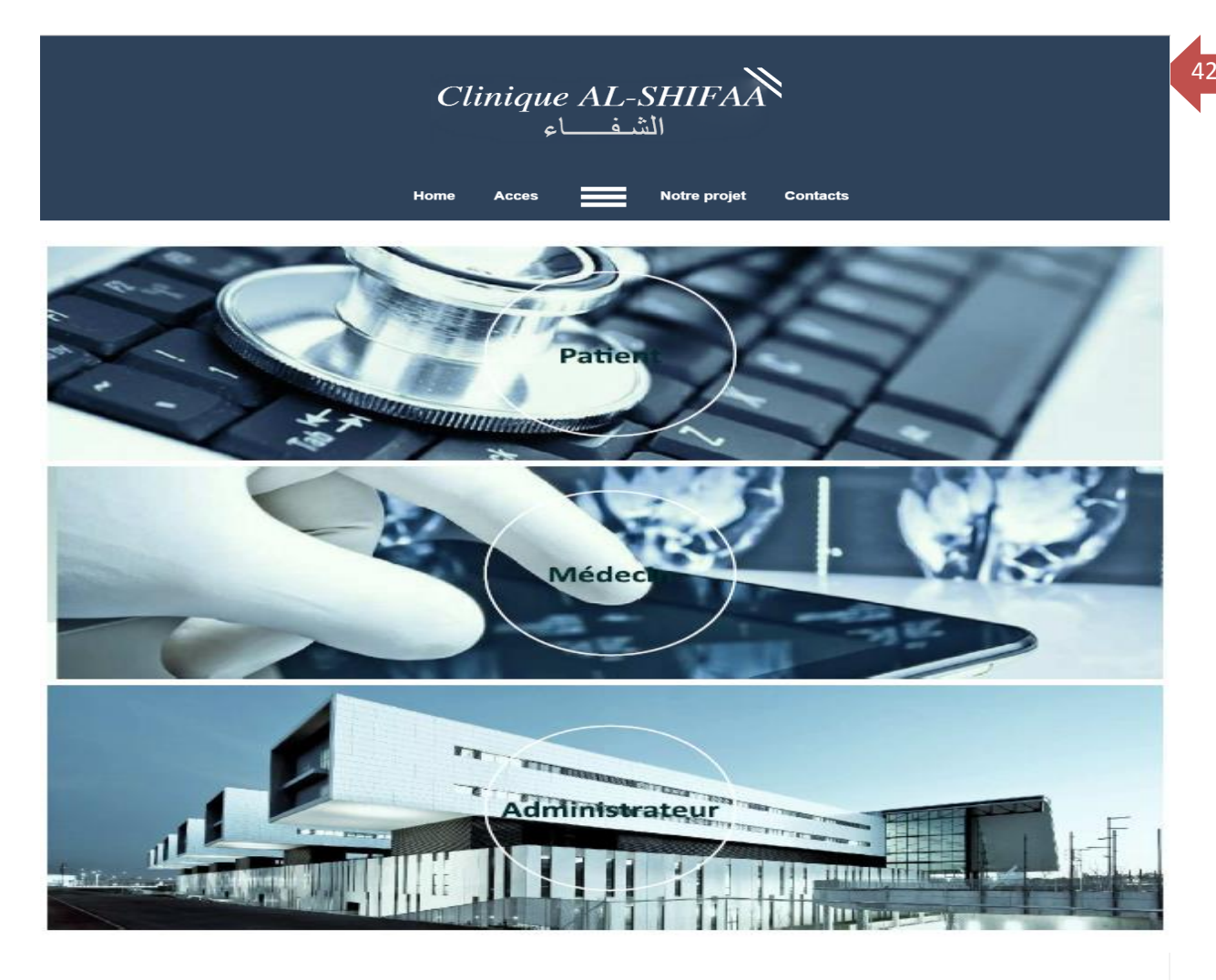

Clinique AL-SHIFAA الشف اء

© 2016 | Soufyane CHOUIKHI & Karim BOUKHARI<br>Clinique AL-SHIFAA , MANSOURAH, 13000 TLEMCEN

*Fig. III.13 : Page d'accueil du Site* 

### *IV.I.1 Coté Patient*

*Un patient doit pouvoir (Voir Fig. III.14) :*

- *S'identifier sur le site pour accéder à son contenu.*
- *Choisir le médecin qu'il souhaite (un patient peut uniquement choisir parmi les médecins de la spécialité demandée par le généraliste).*
- *Réaliser le questionnaire mis à sa disposition par le médecin qu'il aura choisi.*
- *Consulter le compte rendu de sa visite et/ou examens médicaux qu'il a effectué.*

 $(\boldsymbol{\mathsf{\lambda}})$ 

# Troisième chapitre : 'Notre application du Site-Web'

<sup>43</sup> *Chaque patient doit pouvoir modifier ses données personnelles :*

- *Créer un compte*
- *Suivre l'état d'avancement de la création de son compte.*
- *Annuler son inscription tant que l'administrateur du site n'a pas donné son aval.*
- *Modifier ses données personnelles (sauf le nom, prénom).*

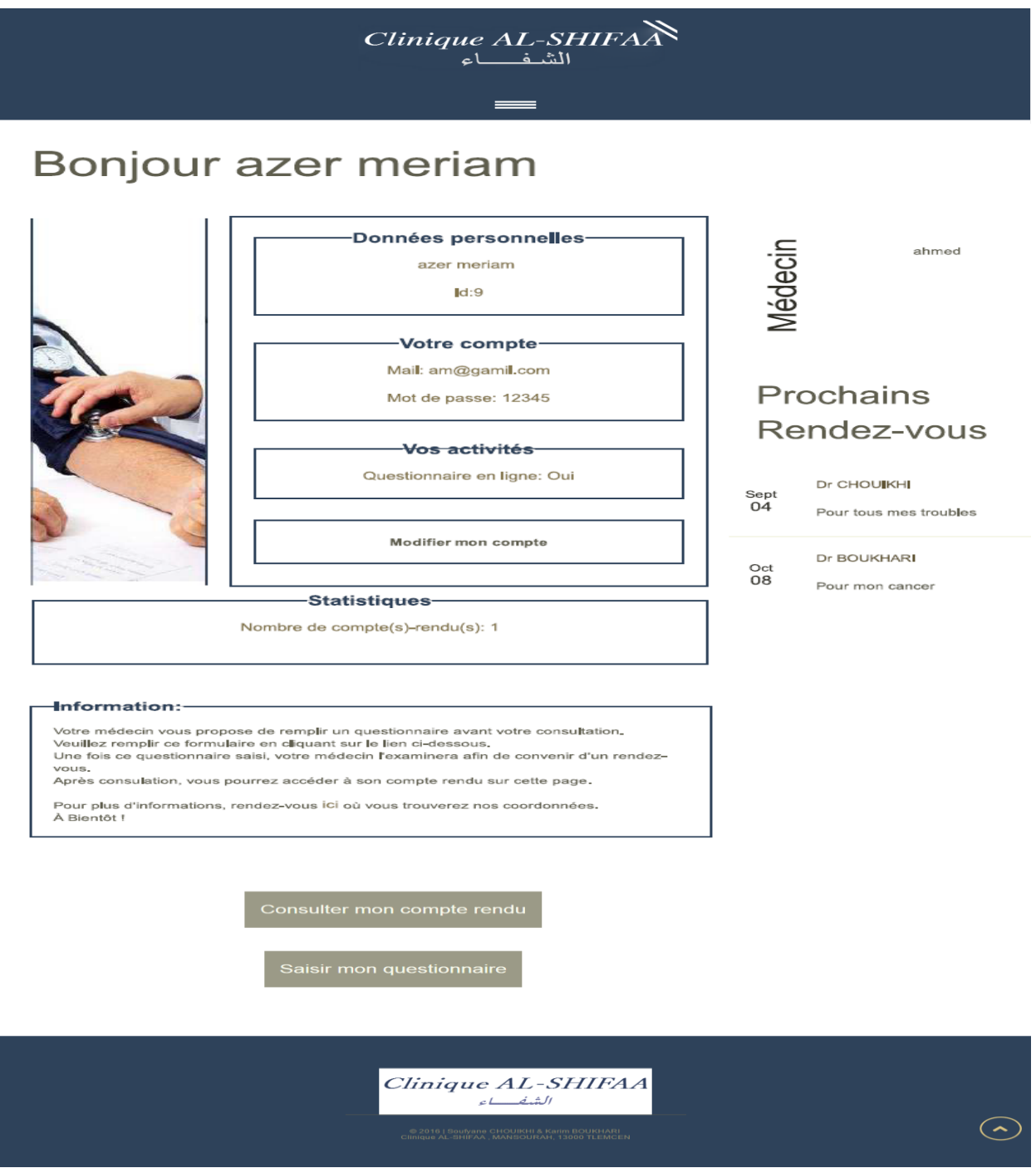

*Fig. III.14 : Page Web pour le compte du Patient*

#### *IV.I.2 Coté Médecin*

*Chaque médecin doit pouvoir (Voir Fig. III.15) :*

- *Gérer le contenu de leur compte rendu*
- *Ajouter ou supprimer des questionnaires (on autorise un questionnaire par médecin. Un patient doit répondre a un et un seul questionnaire).*
- *Evaluer le résultat d'un questionnaire afin de préparer sa consultation.*
- *Quelques statistiques (nombres de consultation par mois, etc.)*

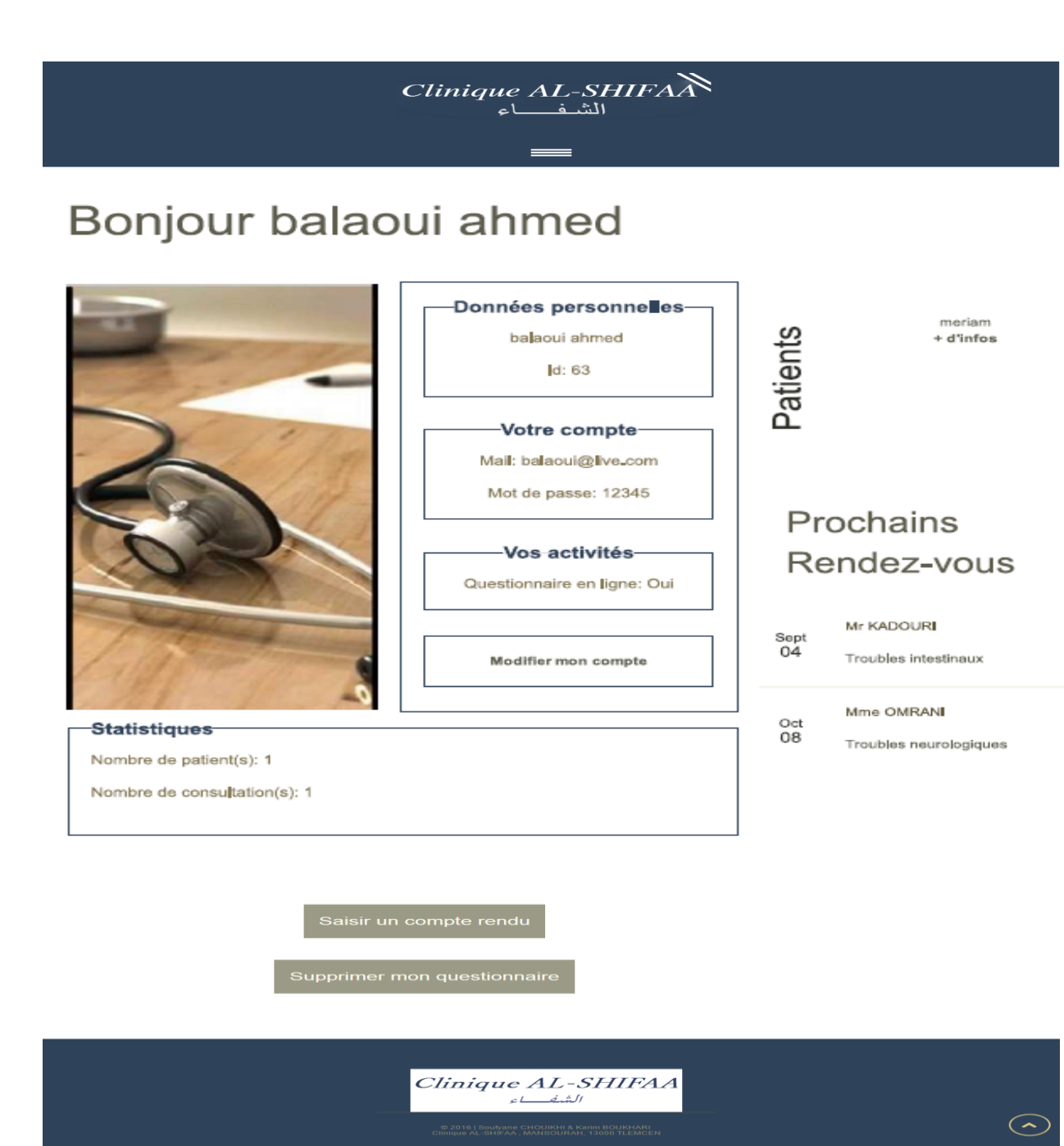

*Fig. III.15 : Page Web pour le compte du Médecin*

#### *IV.I.3 Procédure d'inscription dans le Site*

 *Que vous soyez Patient ou Médecin, et afin de bénéficier des services offerts par le Site de la clinique médicale AL-SHIFAA, une procédure d'inscription est impérativement demandée. Et ce, à des fins de sécurité de données, tout comme pour l'identification des clients utilisant cette application web.*

 *A titre d'exemple, les figures ci-dessous montrent les étapes à suivre pour joindre le Site web par un Patient ;*

# Connexion Bienvenue! Connexion Première visite E-mail am@gamil.com Mot de passe ..... Se loque Valider Effacer

#### **1er.** *Authentification : c'est le cas où le client (Patient) a déjà un compte*

*Fig. III.16 : Authentification de patient*

# Troisième chapitre : 'Notre application du Site-Web'

**2e.** *Enregistrement : Si le patient n'a pas de compte auparavant (Non abonné)*

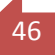

# Inscription patient

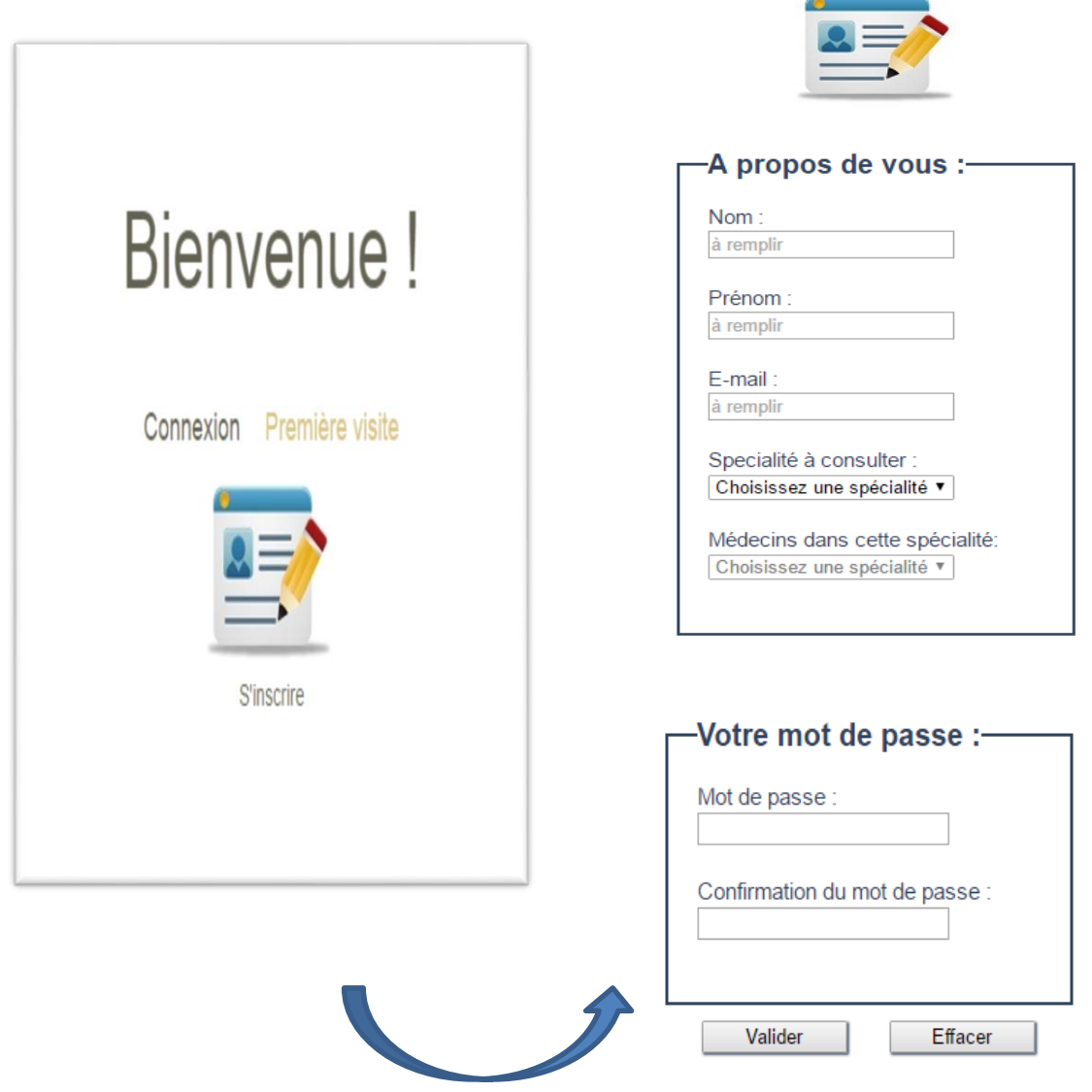

*Fig. III.17 : Inscription de patient*

#### *IV.I.4 Coté Administrateur*

*L'administrateur du site sera le Médecin chef qui possède des droits supérieurs à ses collègues médecins. Son travail consiste à (Voir Fig. III.16) :*

- *Accepter ou refuser de nouveaux inscrits.*
- *Ajouter/supprimer de nouvelles spécialités. Dans ce cas, l'administrateur doit informer les médecins de sa clinique de la venue/disparition d'une spécialité en leur envoyant un courrier électronique.*
- *Ajouter de nouveaux médecins.*
- *Avoir les mêmes droits que les autres médecins de la clinique.*

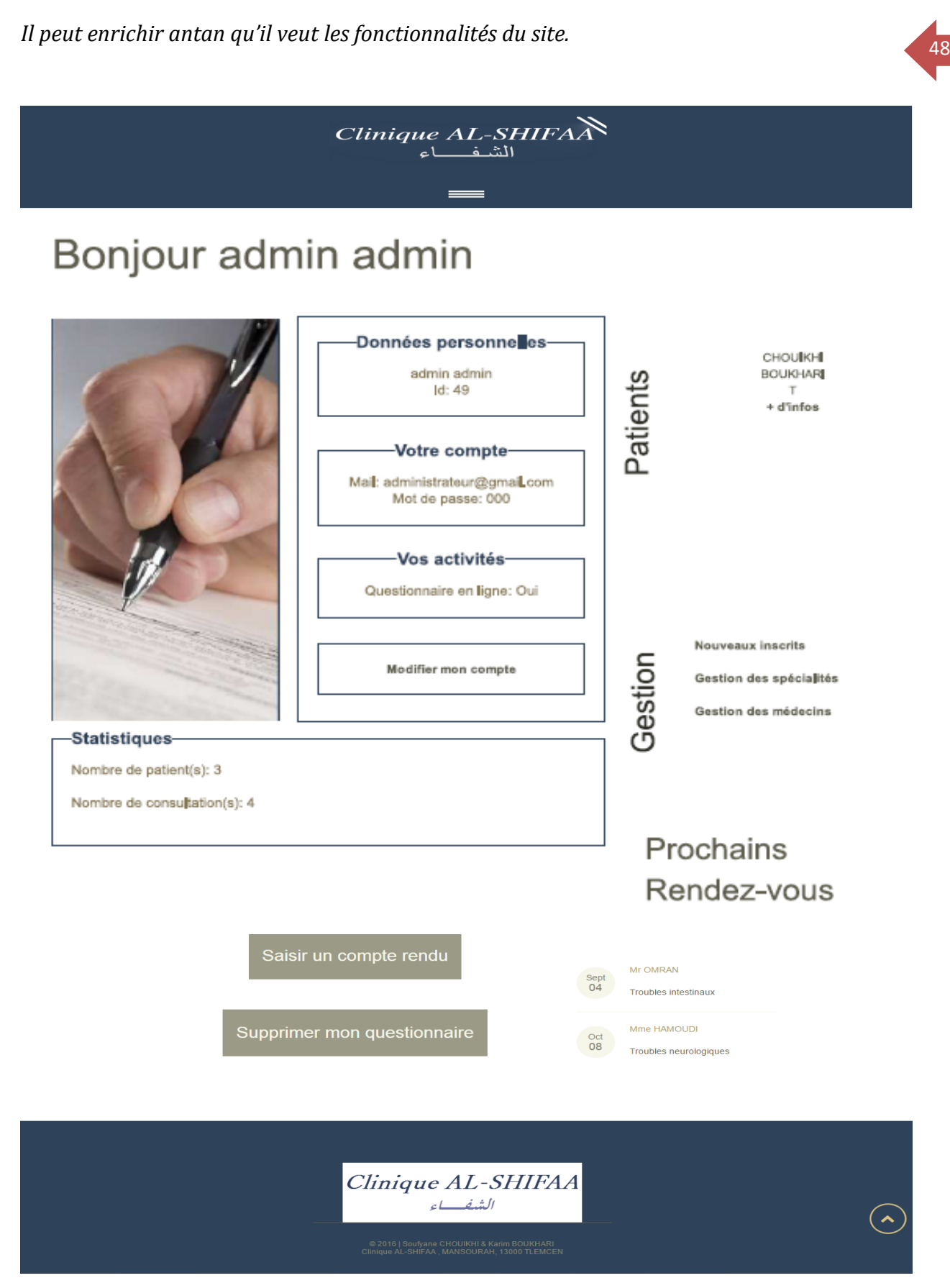

*Fig. III.18 : Page Web pour le compte de l'Administrateur*

# *V Conclusion* **49**

 *Dans ce chapitre nous avons aborder la dernière partie qui représente la partie réalisation de notre site web, en se basant sur les mécanismes et les solutions déterminées dans la phase de conception, Tout en présentant les interfaces réalisées dans cette application pour bien clarifier les étapes d'utilisation de ce site web de notre clinique médicale virtuelle AL-SHIFAA qui se considère comme un guide d'utilisation de cette modeste application web.* 

Conclusion générale  $\overline{\mathbf{z}}$ 

*n retiendra de ce projet qu'une étude de faisabilité est indispensable avant le développement de quelconque site Internet. En effet, la création des page Web n'est pas une activité à prendre à la légère, elle mérite d'être suivie et encadrée. O*

 *Bien qu'on ait eu l'aidé dès le premier semestre, mais les quatre moins passés à y travailler effectivement, nous ont permis de réaliser qu'un tel projet de fin d'étude est la somme de plusieurs actions (ou étapes) planifiées et dépendantes les unes des autres.* 

 *Toutes les étapes de ce projet nous ont permis d'enrichir nos expériences. On retiendra également qu'un projet de site Internet télémédical demande une bonne organisation et une cohérence entre les différents acteurs du projet.* 

Les étapes du projet sont presque toutes dépendantes les unes des autres. Avant de *passer à l'étape suivante, il faut, avant tout, valider l'étape précédente. Ce qui consomme du temps pour un projet est de revenir sur une étape après sa validation... Il est donc important de faire valider chaque étape du projet lors des séances de travail et en présence de tous les membres du groupe de travail. Toutefois cela ne doit pas empêcher les acteurs du projet de faire preuve d'ouverture d'esprit.* 

 *Pour la conduite d'un projet web, comme pour tous les autres projets d'ailleurs, on est souvent obligé de faire des changements de dernière minute. La modification des choix initiaux peut intervenir à n'importe quel moment du projet et peut influencer les délais.* 

 *Pour conclure, il est important de préciser que l'aidé proposée dans ce mémoire est le fruit de notre formation de Télémédecine, et durant laquelle on a eu l'occasion d'en apprendre énormément.* 

 *Le but est de partager cette expérience, tout en espérant, qu'elle pourra inspirer les personnes qui souhaitent s'informer sur la conception de sites Internet dans le domaine télémédical.*

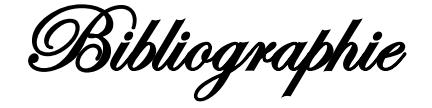

1. Norris, A.C., *Essentials of Telemedicine and Telecare*. November 2001 ed. 2002, London: John Wiley & Sons, Ltd. 178 p.

2. American Telemedicine Association, Telemedicine: A Brief Overview, Congressional Telehealth Briefing, Washington, DC, 1999. See also the web page http://www.atmeda.org/news/overview.html

3. Mitchell, J., Fragmentation to Integration: National Scoping Study for the Telemedicine Industry in Australia, Department of Industry, Science and Tourism, Canberra, ACT, 1988; http://www.noie.gov.au/publications/1988.html

**4.** P. and T. Venables, *'Smart' homes and telecare for independent living.* J Telemed Telecare, 2000. 6(1): p. 8-14.

**5.** Miskelly, F.G., *Assistive technology in elderly care.* Age Ageing, 2001. **30**(6): p. 455-8.

**6.** Introduction to Telemedicine/ ed. by Richard Wootton, John Craig, Victor Patterson. Second ed.2006, London: The Royal Society of Medicine Press limited. 224 p.

**7.** Zundel, K.M., *Telemedicine: history, applications, and impact on librarianship.* Bull Med Libr Assoc, 1996.  $84(1)$ : p. 71-9.

**8.** Simon, P. and D. Acker, Rapport : la place de la télémédecine dans l'organisation des soins. 2008, Ministère de la Santé et des Sports; Direction de l'Hospitalisation et de l'Organisation des Soins; http://www.sante-sports.gouv.fr/IMG//pdf/Rapport\_final\_Telemedecine.pdf

**9.** Savenstedt, S., C. Brulin, and P.O. Sandman, Family members' narrated experiences of communicating via video-phone with patients with dementia staying at a nursing home. J Telemed Telecare, 2003.  $9(4)$ : p. 216-20.

**10.** Takano, T., K. Nakamura, and C. Akao, *Assessment of the value of videophones in home healthcare.* Telecommunications Policy 1995. 19(3): p. Pages 241-248.

11. Doolittle, G.C. and A. Allen, *Practising oncology via telemedicine*. J Telemed Telecare, 1997. 3(2): p.  $63 - 70.$ 

12. McAleer, J.J., D. O'Loan, and D.P. Hollywood, *Broadcast quality teleconferencing for oncology*. Oncologist, 2001. 6(5): p. 459-62.

**13.** Amina CHAA. Doctorat, Université de TLEMCEN, 2012 (p :3).

14. Amandine Rauly., Mode de rémunération et tarification des actes en télémédecine, Université de Reims Champagne-Ardenne

15. Florence DUCHENE. Fusion de données multi capteurs pour un système de télésurveillance médicale de personnes à domicile, Thèse de Doctorat, Université Joseph FOURIER, 15 octobre 2004

**16.** Dr Pierre SIMON., La télémédecine en Action, disponible sur le net à l'adresse ; http://www.anap.fr/uploads/tx\_sabasedocu/ANAP\_Telemedecine\_en\_action\_tome2.pdf

**17.** Souhila RERBAL. Université de TLEMCEN, 2014 (p :114).

18. Adel RAISSI RERBAL. Conception et développement d'un site web de e-commerce pour le compte de LSAT de Nokia. Thèse de Master, Université virtuelle de Tunis, 2013.

# <sup>52</sup> *Quelques sites Internet de programmation :*

- *http://php.net/docs.php*
- *http://sdz.tdct.org/*
- *http://vb.developpez.com/*
- http://www. w3. org/
- *http://www.teachersdunet.com/*
- *https://openclassrooms.com/*

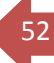

# Résumé

*Fotre mémoire se concentre sur l'étude, la conception et la réalisation d'un Site Web télémédical pour le compte d'une clinique médicale virtuelle dite « Clinique El-Shifaa », permettant à cette entreprise à caractère de santé d'enrichir, de plus en plus,sa base de données clientèle, ayant pour cible dans notre cas, ce qu'on appelle le e-Santé ou bien la Télémédecine, autrement dit la possibilité d'accès aux soins au profit des patients via l'intermédiaire du Net.*

 *L'objectif majeur de ce Site est d'établir un contact immédiat entre les professionnels de santé, de la clinique en question, et leurs patients venant de près comme ou de loin, tout en leurs offrant le maximum d'informations nécessaires sur les médecins exerçants ainsi les spécialités disponibles, après avoir pris un rendez-vous en ligne et d'éventuels échanges Patient-Médecin.*

 *Ce présent rapport, résumera le déroulement de toutes les étapes du projet.*

*Mots clés : Base de données, TCP/IP, Télémédecine, JavaScript, FTP, Client-Serveur, HTML/CSS, Webmaster, PHP, Télécoms, MySQL.*

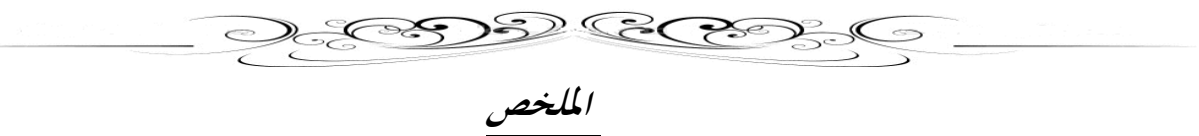

العـــمل المقـــدم في هذه الرســـالة يرتكــز أساسـا على ثلاث نقاط؛ الدراســة، التصميـم، وانجـــاز موقع ويب لــصالح عيــادة طبية افتراضية مسمــــاة "عيادة الشفاء". تتيـــــح هلذه املؤسسة ذات الطابع الصـــحي اثراء قاعدة بياانهتا. وفقـــا ألطار الصحة االلكرتونية أو ما يسمى بنظام التداوي عن بعد. حيث يتيح تــواصل المريض بمعالجــه عن طريــق النيت. والهدف الرئيسي من هذا المــوقع تقريب المريض من عيادته الطبية وذلك إبعطائه معلومات أكثر عن املركــــز ووصلـه أبطبائــــــه.

 **ا**لتقــريــــــــر املــقــــــــدم يلخص تطـــــور خمتلف مراحـــــــل املــــشـــروع.

**كلمات مفتاحية:** قاعدة البياانت*، IP/TCP* ، الصحة االلكرتونية، *JavaScript* ، اخلادم-املستخدم، *FTP* ، املسؤول عن املوقع*،* .*MySQL ، PHP*،اتصاالت ،*HTML/CSS*

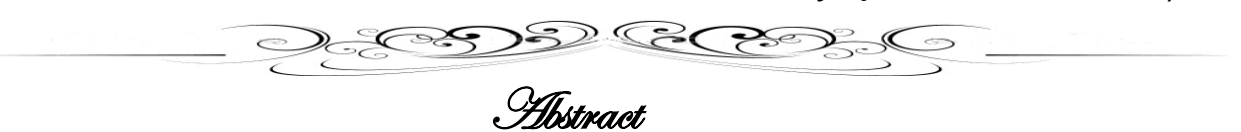

*ur Master thesis concentrates on the study, design and the implementation of an e-Health Website on the behalf of a virtual medical clinic witch called "El-Shifaa Clinic", enabling this health company to enrich, increasingly, customer's database, targeted in present case, the socalled e-health or telemedicine, witch's means the possibility of access to health care to the benefit* 

 *The major objective of this website is to establish immediate contact between health professionals, in this clinic, and their patients from near and far, while offering them the maximum information necessary to practicing doctors and available specialties, after an appointment online and possible communication Patient-Doctors.*

 *This report will summarize the stages of our project.*

*of patients through the Net.*

*Keywords: Database, TCP / IP, telemedicine, JavaScript, FTP, Client-Server, HTML / CSS, Webmaster, PHP, Telecom, MySQL.*

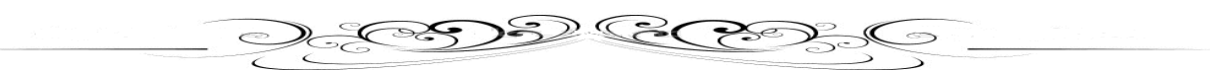